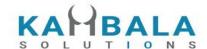

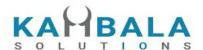

# NOREN Mobile Client API

# KAMBALA SOLUTIONS PVT LTD

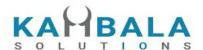

# TABLE OF CONTENTS

| INTRODUCTION               | 6  |
|----------------------------|----|
| Login and User Details     | 7  |
| Login                      | 7  |
| Logout                     | 8  |
| Forgot Password            | 9  |
| Change Password            | 10 |
| Set Device Pin             | 11 |
| Login with Device Pin      | 13 |
| Get HS Token               | 14 |
| Validate HS Token          | 15 |
| User Details               | 15 |
| Watch Lists                | 18 |
| Get WatchList Names        | 18 |
| Get WatchList              | 19 |
| Search Scrips              | 21 |
| Add Scrip to Watch List    | 24 |
| Delete Scrip to Watch List | 25 |
| Get SecurityInfo           | 26 |
| Order and Trades           | 29 |
| Place Order                | 29 |
| Modify Order               | 32 |
| Cancel Order               | 34 |
| Exit SNO Order             | 35 |
| Order Margin               | 36 |
| Order Book                 | 37 |
| Multi Leg Order Book       | 41 |
| Single Order History       | 44 |
| Trade Book                 | 49 |
| Exch Msg                   | 53 |
| Order Margin               | 54 |
| Positions Book             | 56 |

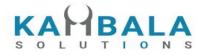

| Product Conversion               | 59 |
|----------------------------------|----|
| Holdings and Limits              | 61 |
| Holdings                         | 61 |
| Limits                           | 63 |
| Market Info                      | 70 |
| Get Index List                   | 70 |
| Get Top List Names               | 72 |
| Get Top List                     | 74 |
| Get Time Price Data (Chart data) | 77 |
| Get Option Chain                 | 80 |
| Span Calculator                  | 81 |
| Web Socket API                   | 84 |
| General Guidelines               | 84 |
| Connect                          | 84 |
| Subscribe Touchline              | 85 |
| Unsubscribe Touchline            | 86 |
| Subscribe Depth                  | 87 |
| Unsubscribe Depth                | 92 |
| Subscribe Order Update           | 94 |
| Unsubscribe Order Update         | 95 |

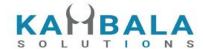

# **Version History**

| Version | Changes                                                        | Details                                                                                                    |
|---------|----------------------------------------------------------------|----------------------------------------------------------------------------------------------------|
| 1.6.0   | Option Chain added                                             | Return 10 strikes above and below the given Price, to load the option chain screen.                                      |
|         | Span calculator added                                          | Provides span and exposure value for given positions                                                                     |
| 1.7.0   | Change password                                                | dmsg added in case of successful password change                                                                         |
|         | Get and Validate HS token                                      | Get HandShake Token And Validate HS token added. Help direct login facility into third party sites (BackOffice / DP etc) |
| 1.8.0   | Span Calculator fields corrected                               |                                                                                                    |
|         | Exit order added.                                              |                                                                                                    |
| 1.9.0   | Order margin API added                                         |                                                                                                    |
|         | /SingleOrdHist and /GetIndexList added                         |                                                                                                    |
|         | Upper ckt limit and lower ckt limit added to security info api |                                                                                                    |
|         | 52 week high / low added to depth                              |                                                                                                    |

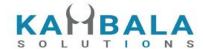

# INTRODUCTION

Kambala Solutions is a solution oriented firm indulged in serving financial organizations with innovative products and services. We understand the new challenges and obstacles which are continuously arising for businesses with rapid advances in technology and environment, they could only be tackled with efficient and effective approaches. We have expertise in building high throughput, low latency distributed applications that can support a large concurrent user base.

Noren OMS solution is built keeping in mind the large and diverse Indian broking industry. Few of the prominent coverages are Order Execution, Algo Trading, Exchange connectivity and Risk Mitigation. The Noren OMS team strives to serve ever changing requirements with agility and personal touch. Noren OMS is continuously being tested for stability, high scalability and low latency in mind.

This document provides details of APIs to develop Web/Mobile applications for Noren OMS.

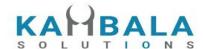

# Login and User Details

# Login

Request to be POSTed to uri: /NorenWClient/QuickAuth

#### **Request Details:**

| Parameter<br>Name | Possible value | Description                                       |
|-------------------|----------------|---------------------------------------------------|
| jData*            |                | Should send json object with fields in below list |

| Json Fields | Possible value | Description                                                    |
|-------------|----------------|----------------------------------------------------------------|
| apkversion* |                | Application version.                                           |
| uid*        |                | User Id of the login user                                      |
| pwd*        |                | Sha256 of the user entered password.                           |
| factor2*    |                | DOB or PAN as entered by the user.                             |
| vc*         |                | Vendor code provided by noren team, along with connection URLs |
| appkey*     |                | Sha256 of uid vendor_key                                       |
| imei*       |                | Send mac if users logs in for desktop, imei is from mobile     |
| ip_address  |                | Optional field                                                 |
| source      | WEB / MOB      |                                                                |

#### Example:

 $curl \ https://apitest.kambala.co.in/NorenWClient/QuickAuth \ \ -d "jData={ \ '"apkversion\": \"1.0.0\", \ '"uid\": \"VIDYA\", \"pwd\": \"31-08-2017\", \"imei\": \"134243434\", \"source\": \"MOB\"}" }$ 

#### **Response Details:**

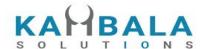

Response data will be in json format with below fields.

| Json Fields    | Possible value | Description                                                                                                    |
|----------------|----------------|----------------------------------------------------------------------------------------------------|
| stat           | Ok or Not_Ok   | Login Success Or failure status                                                                                                    |
| susertoken     |                | It will be present only on login success. This data to be sent in subsequent requests in jKey field and web socket connection while connecting. |
| lastaccesstime |                | It will be present only on login success.                                                                                                    |
| spasswordreset | Υ              | If Y Mandatory password reset to be enforced. Otherwise the field will be absent.                                                               |
| emsg           |                | This will be present only if Login fails.                                                                                                    |

```
Sample Success Response :
```

"emsg": "Invalid Input: Wrong Password"

```
"request_time": "20:18:47 19-05-2020",
    "stat": "Ok",
    "susertoken": "3b97f4c67762259a9ded6dbd7bfafe2787e662b3870422ddd343a59895f423a0",
    "lastaccesstime": "1589899727"
}

Sample Failure Response:
{
    "request_time": "20:32:14 19-05-2020",
```

## Logout

Request to be POSTed to uri: /NorenWClient/Logout

#### **Request Details:**

"stat": "Not\_Ok",

| Parameter<br>Name | Possible value | Description                                       |
|-------------------|----------------|---------------------------------------------------|
| jData*            |                | Should send json object with fields in below list |

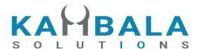

| jKey* |  | Key Obtained on login success. |
|-------|--|--------------------------------|
|-------|--|--------------------------------|

| Json Fields | Possible value | Description               |
|-------------|----------------|---------------------------|
| uid*        |                | User Id of the login user |

Response data will be in json format with below fields.

| Json Fields  | Possible value | Description                                   |
|--------------|----------------|-----------------------------------------------|
| stat         | Ok or Not_Ok   | Logout Success Or failure status              |
| request_time |                | It will be present only on successful logout. |
| emsg         |                | This will be present only if Logout fails.    |

#### **Sample Success Response:**

```
{
    "stat":"Ok",
    "request_time":"10:43:41 28-05-2020"
}
```

#### Sample Failure Response :

```
{
    "stat":"Not_Ok",
    "emsg":"Server Timeout : "
}
```

# Forgot Password

Request to be POSTed to uri: /NorenWClient/ForgotPassword

| Parameter<br>Name | Possible value | Description                                       |
|-------------------|----------------|---------------------------------------------------|
| jData*            |                | Should send json object with fields in below list |

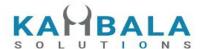

| Json Fields | Possible value | Description     |
|-------------|----------------|-----------------|
| uid*        |                | User Id         |
| pan*        |                | Pan of the user |
| dob*        |                | Date of birth   |

Response data will be in json format with below fields.

| Json Fields  | Possible value | Description                                                                         |
|--------------|----------------|-------------------------------------------------------------------------------------|
| stat         | Ok or Not_Ok   | Password reset is Success Or failure status                                         |
| request_time |                | Response received time.                                                             |
| emsg         |                | This will be present only if password reset fails. ("Invalid User or User Details") |

#### **Sample Success Response:**

```
{
    "request_time":"10:52:56 28-05-2020",
    "stat":"Ok"
}
```

#### Sample Failure Response :

```
{
    "request_time":"17:42:13 26-05-2020",
    "stat":"Not_Ok",
    "emsg":"Error Occurred : Wrong user id or user details"
```

# **Change Password**

Request to be POSTed to uri: /NorenWClient/Changepwd

| Parameter<br>Name | Possible value | Description                                       |
|-------------------|----------------|---------------------------------------------------|
| jData*            |                | Should send json object with fields in below list |

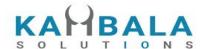

| Json Fields | Possible value | Description                |
|-------------|----------------|----------------------------|
| uid*        |                | User Id                    |
| oldpwd*     |                | Sha256 of old password     |
| pwd*        |                | New password in plain text |

Response data will be in json format with below fields.

| Json Fields  | Possible value | Description                                                                                     |
|--------------|----------------|-------------------------------------------------------------------------------------------------|
| stat         | Ok or Not_Ok   | Password reset is Success Or failure status                                                     |
| request_time |                | Response received time.                                                                         |
| dmsg         |                | This will be present only in case of success. Number of days to expiry will be present in same. |
| emsg         |                | This will be present only if password change fails                                              |

#### **Sample Success Response:**

```
{
    "request_time":"10:20:04 27-05-2020",
    "stat":"Ok",
    "dmag":"Password Change Success. Your new password will expire in 15"
}
```

#### Sample Failure Response :

```
{
   "request_time":"10:21:09 27-05-2020",
   "stat":"Not_Ok",
   "emsg":"Error Occurred : Password already used"
}
```

#### Set Device Pin

Request to be POSTed to uri: /NorenWClient/SetPin

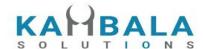

| Parameter<br>Name | Possible value | Description                                       |
|-------------------|----------------|---------------------------------------------------|
| jData*            |                | Should send json object with fields in below list |
| jKey*             |                | Key Obtained on login success.                    |

| Json Fields | Possible value | Description                       |
|-------------|----------------|-----------------------------------|
| uid*        |                | User Id                           |
| imei*       |                | Imei or device unique fingerprint |
| source*     |                | Access type (MOB / WEB / API)     |
| dpin*       |                | New pin in plain text             |

Response data will be in json format with below fields.

| Json Fields  | Possible value | Description                                            |
|--------------|----------------|--------------------------------------------------------|
| stat         | Ok or Not_Ok   | If Pin setting is Success Or failure status            |
| request_time |                | This will be present only if password change succeeds. |
| emsg         |                | This will be present only if password change fails     |

#### **Sample Success Response:**

```
{
    "request_time":"14:59:43 27-05-2020",
    "stat":"Ok"
}
```

#### Sample Failure Response :

```
{
  "stat":"Not_Ok",
  "emsg":"Session Expired : Invalid Session Key"
}
```

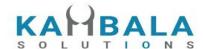

# Login with Device Pin

Request to be POSTed to uri: /NorenWClient/PinAuth

#### Request Details :

| Parameter<br>Name | Possible value | Description                                       |
|-------------------|----------------|---------------------------------------------------|
| jData*            |                | Should send json object with fields in below list |

| Json Fields | Possible value | Description                                                    |
|-------------|----------------|----------------------------------------------------------------|
| uid*        |                | User Id                                                        |
| imei*       |                | Imei or device unique fingerprint                              |
| source*     |                | Access type (MOB / WEB / API)                                  |
| dpin*       |                | sha256 of entered device pin                                   |
| VC*         |                | Vendor code provided by noren team, along with connection URLs |
| appkey*     |                | Sha256 of uid vendor_key                                       |
| apkversion* |                | Application version number                                     |
| ip_address  |                | global Ip of internet access                                   |

#### **Response Details:**

Response data will be in json format with below fields.

| Json Fields | Possible value | Description                                                                                                    |
|-------------|----------------|----------------------------------------------------------------------------------------------------|
| stat        | Ok or Not_Ok   | Login Success Or failure status                                                                                                    |
| susertoken  |                | It will be present only on login success. This data to be sent in subsequent requests in jKey field and web socket connection while connecting. |

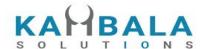

| lastaccesstime |   | It will be present only on login success.                                         |
|----------------|---|-----------------------------------------------------------------------------------|
| spasswordreset | Υ | If Y Mandatory password reset to be enforced. Otherwise the field will be absent. |
| request_time   |   | Response received time.                                                           |
| emsg           |   | This will be present only if Login fails.                                         |

#### **Sample Success Response:**

```
{
    "request_time":"17:01:45 27-05-2020",
    "stat":"Ok",
    "susertoken":"b0856b3f6c4bac657417fc95de3e2060567b8bd80665e0a8ab82bbde5c434936",
    "lastaccesstime":"1590579105"
}

Sample Failure Response :
{
    "request_time":"11:19:56 28-05-2020",
    "stat":"Not_Ok",
    "emsg":"Invalid Input : Mpin Invalid"
}
```

#### Get HS Token

Request to be POSTed to uri: /NorenWClient/GetHsToken

#### **Request Details:**

| Parameter<br>Name | Possible value | Description                                       |
|-------------------|----------------|---------------------------------------------------|
| jData*            |                | Should send json object with fields in below list |
| jKey*             |                | Key Obtained on login success.                    |

| Json Fields | Possible value | Description |
|-------------|----------------|-------------|
| uid*        |                | User Id     |

#### **Response Details:**

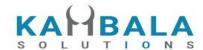

Response data will be in json format with below fields.

| Json Fields  | Possible value | Description                                                 |
|--------------|----------------|-------------------------------------------------------------|
| stat         | Ok or Not_Ok   | If Pin setting is Success Or failure status                 |
| request_time |                | This will be present only if password change succeeds.      |
| hstk         |                | One time Token to be sent to BackOffice or third party link |
| emsg         |                | This will be present only if password change fails          |

#### Validate HS Token

Request to be POSTed to uri: /NorenWClient/ValidateHsToken (To be used only from server, Call this url from Browser / Client Side APKs)

#### **Request Details:**

| Parameter<br>Name | Possible value | Description                                |
|-------------------|----------------|--------------------------------------------|
| LoginId*          |                | Send sLoginId received from Initiator site |
| token*            |                | Key Obtained on login success.             |

#### **Response Details:**

Response data will be in plain text format TRUE if Token is valid and FALSE for invalid User Id or Token.

#### **User Details**

Request to be POSTed to uri: /NorenWClient/UserDetails

| Parameter<br>Name | Possible value | Description                                       |
|-------------------|----------------|---------------------------------------------------|
| jData*            |                | Should send json object with fields in below list |
| jKey*             |                | Key Obtained on login success.                    |

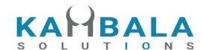

| Json Fields | Possible value | Description       |
|-------------|----------------|-------------------|
| uid*        |                | Logged in User Id |

Response data will be in json format with below fields.

| Json Fields  | Possible value | Description                                                                             |
|--------------|----------------|-----------------------------------------------------------------------------------------|
| stat         | Ok or Not_Ok   | User details success or failure indication.                                             |
| exarr        |                | Json array of strings with enabled exchange names                                       |
| orarr        |                | Json array of strings with enabled price types for user                                 |
| prarr        |                | Json array of Product Obj with enabled products, as defined below.                      |
| brkname      |                | Broker id                                                                               |
| brnchid      |                | Branch id                                                                               |
| email        |                |                                                                                         |
| actid        |                |                                                                                         |
| uprev        |                | Always it will be an INVESTOR, other types of user not allowed to login using this API. |
| request_time |                | It will be present only in a successful response.                                       |
| emsg         |                | This will be present only in case of errors.                                            |

## **Product Obj format**

| Json Fields | Possible value | Description          |
|-------------|----------------|----------------------|
| prd         |                | Product name         |
| s_prdt_ali  |                | Product display name |

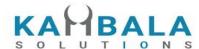

| exch | Json array of strings with enabled, allowed exchange names |
|------|------------------------------------------------------------|
|      | names                                                      |

#### Sample Success Response:

```
"request_time": "20:20:04 19-05-2020",
"prarr": [
          { "prd":"C",
            "s_prdt_ali": "Delivery",
               "exch": ["NSE", "BSE"]
          },
         { "prd":"I",
            "s_prdt_ali": "Intraday",
               "exch": ["NSE", "BSE", "NFO"]
          },
          { "prd":"H",
            "s_prdt_ali": "High Leverage",
               "exch": ["NSE", "BSE", "NFO"]
         { "prd":"B",
            "s_prdt_ali": "Bracket Order",
               "exch": ["NSE", "BSE", "NFO"]
          }
],
"exarr": [
  "NSE",
  "NFO"
],
"orarr": [
  "MKT".
  "LMT",
  "SL-LMT",
  "SL-MKT",
  "DS",
  "2L".
  "3L",
  "4L"
],
"brkname": "VIDYA",
"brnchid": "VIDDU",
"email": "gururaj@gmail.com",
"actid": "GURURAJ",
```

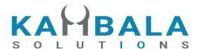

```
"uprev": "INVESTOR",
   "stat": "Ok"

Sample Failure Response:
{
   "stat": "Not_Ok",
   "emsg": "Session Expired : Invalid Session Key"
}
```

# Watch Lists

#### **Get WatchList Names**

Request to be POSTed to uri: /NorenWClient/MWList

#### **Request Details:**

| Parameter<br>Name | Possible value | Description                                       |
|-------------------|----------------|---------------------------------------------------|
| jData*            |                | Should send json object with fields in below list |
| jKey*             |                | Key Obtained on login success.                    |

| Json Fields | Possible value | Description       |
|-------------|----------------|-------------------|
| uid*        |                | Logged in User Id |

#### **Response Details:**

Response data will be in json format with below fields.

| Json Fields | Possible value | Description                                  |
|-------------|----------------|----------------------------------------------|
| stat        | Ok or Not_Ok   | MWList success or failure indication.        |
| values      |                | Watch List names as a json array of strings. |

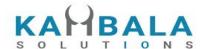

| request_time | It will be present only in a successful response.                         |
|--------------|---------------------------------------------------------------------------|
| emsg         | This will be present only in case of errors or No WatchLists are set yet. |

```
Sample Success Response:
```

```
{
   "request_time": "12:34:52 21-05-2020",
   "values": [
       "default",
       "WL"
   ],
   "stat": "Ok"
}
Sample Failure Response :
{
   "stat": "Not_Ok",
   "emsg": "Session Expired : Invalid Session Key"
}
```

#### **Get WatchList**

Request to be POSTed to uri: /NorenWClient/MarketWatch

| Parameter<br>Name | Possible value | Description                                       |
|-------------------|----------------|---------------------------------------------------|
| jData*            |                | Should send json object with fields in below list |
| jKey*             |                | Key Obtained on login success.                    |

| Json Fields | Possible value | Description                                              |
|-------------|----------------|----------------------------------------------------------|
| uid*        |                | Logged in User Id                                        |
| wlname*     |                | Name of the Watchlist, for which scrip list is required. |

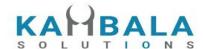

Response data will be in json format with below fields.

| Json Fields  | Possible value | Description                                                                                                    |
|--------------|----------------|----------------------------------------------------------------------------------------------------|
| stat         | Ok or Not_Ok   | Market watch success or failure indication.                                                                         |
| values       |                | Array of json objects. (object fields given in below table)                                                         |
| request_time |                | It will be present only in a successful response.                                                                   |
| emsg         |                | This will be present only in case of errors. That is : 1) Invalid Input : Invalid WatchList Name 2) Session Expired |

| Json Fields of object in values Array | Possible value   | Description                            |
|---------------------------------------|------------------|----------------------------------------|
| exch                                  | NSE, BSE,<br>NFO | Exchange                               |
| tsym                                  |                  | Trading symbol of the scrip (contract) |
| token                                 |                  | Token of the scrip (contract)          |
| рр                                    |                  | Price precision                        |
| ti                                    |                  | Tick size                              |
| Is                                    |                  | Lot size                               |

#### Sample Success Response :

```
{
    "request_time": "13:25:17 21-05-2020",
    "values": [
        {
            "exch": "BSE",
            "token": "972889",
            "tsym": "915PTCIF27"
        },
```

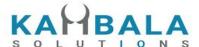

```
{
    "exch": "NSE",
    "token": "13",
    "tsym": "ABB-EQ"
},
{
    "exch": "NSE",
    "token": "22",
    "tsym": "ACC-EQ"
}
],
    "stat": "Ok"
}
Sample Failure Response :
{
    "stat":"Not_Ok",
    "emsg":"Invalid Input : Missing uid or wlname."
}
```

# Search Scrips

Request to be POSTed to uri: /NorenWClient/SearchScrip

#### **Request Details:**

| Parameter<br>Name | Possible value | Description                                       |
|-------------------|----------------|---------------------------------------------------|
| jData*            |                | Should send json object with fields in below list |
| jKey*             |                | Key Obtained on login success.                    |

| Json Fields | Possible value | Description                                                            |
|-------------|----------------|------------------------------------------------------------------------|
| uid*        |                | Logged in User Id                                                      |
| stext*      |                | Search Text                                                            |
| exch        |                | Exchange (Select from 'exarr' Array provided in User Details response) |

#### **Response Details:**

Response data will be in json format with below fields.

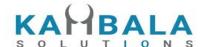

| Json Fields | Possible value | Description                                                                               |
|-------------|----------------|-------------------------------------------------------------------------------------------|
| stat        | Ok or Not_Ok   | Market watch success or failure indication.                                               |
| values      |                | Array of json objects. (object fields given in below table)                               |
| emsg        |                | This will be present only in case of errors. That is: 1) Invalid Input 2) Session Expired |

| Json Fields of object in values Array | Possible value   | Description                            |
|---------------------------------------|------------------|----------------------------------------|
| exch                                  | NSE, BSE,<br>NFO | Exchange                               |
| tsym                                  |                  | Trading symbol of the scrip (contract) |
| token                                 |                  | Token of the scrip (contract)          |
| рр                                    |                  | Price precision                        |
| ti                                    |                  | Tick size                              |
| Is                                    |                  | Lot size                               |

#### Sample Success Response :

```
"stat": "Ok",

"values": [
{
        "exch": "NSE",
        "token": "18069",
        "tsym": "REL100NAV-EQ"
},
{
        "exch": "NSE",
        "token": "24225",
        "tsym": "RELAXO-EQ"
```

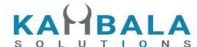

```
},
  "exch": "NSE",
  "token": "4327",
  "tsym": "RELAXOFOOT-EQ"
},
  "exch": "NSE",
  "token": "18068",
  "tsym": "RELBANKNAV-EQ"
},
  "exch": "NSE",
  "token": "2882",
  "tsym": "RELCAPITAL-EQ"
},
  "exch": "NSE",
  "token": "18070",
  "tsym": "RELCONSNAV-EQ"
},
  "exch": "NSE",
  "token": "18071",
  "tsym": "RELDIVNAV-EQ"
},
  "exch": "NSE",
  "token": "18072",
  "tsym": "RELGOLDNAV-EQ"
},
  "exch": "NSE",
  "token": "2885",
  "tsym": "RELIANCE-EQ"
},
  "exch": "NSE",
  "token": "15068",
  "tsym": "RELIGARE-EQ"
},
  "exch": "NSE",
```

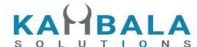

```
"token": "553",
    "tsym": "RELINFRA-EQ"
},
{
    "exch": "NSE",
    "token": "18074",
    "tsym": "RELNV20NAV-EQ"
}
]

Sample Failure Response:
{
    "stat":"Not_Ok",
    "emsg":"No Data: "
}
```

# Add Scrip to Watch List

Request to be POSTed to uri: /NorenWClient/AddMultiScripsToMW

#### **Request Details:**

| Parameter<br>Name | Possible value | Description                                       |
|-------------------|----------------|---------------------------------------------------|
| jData*            |                | Should send json object with fields in below list |
| jKey*             |                | Key Obtained on login success.                    |

| Json Fields | Possible value | Description                                              |
|-------------|----------------|----------------------------------------------------------|
| uid*        |                | Logged in User Id                                        |
| wlname*     |                | Name of the Watchlist, for which scrip list is required. |
| scrips*     |                | List of scrips, example format NSE 22#BSE 506734         |

#### **Response Details:**

Response data will be in json format with below fields.

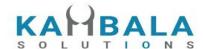

| Json Fields  | Possible value | Description                                                                               |
|--------------|----------------|-------------------------------------------------------------------------------------------|
| stat         | Ok or Not_Ok   | Watch list update success or failure indication.                                          |
| request_time |                | It will be present only in a successful response.                                         |
| emsg         |                | This will be present only in case of errors. That is: 1) Invalid Input 2) Session Expired |

```
Sample Success Response:
```

```
{
    "request_time": "13:50:40 21-05-2020",
    "stat": "Ok"
}
Sample Failure Response :
{
    "stat":"Not_Ok",
    "emsg":"Session Expired : Invalid Session Key"
}
```

# Delete Scrip to Watch List

Request to be POSTed to uri: /NorenWClient/DeleteMultiMWScrips

| Parameter<br>Name | Possible value | Description                                       |
|-------------------|----------------|---------------------------------------------------|
| jData*            |                | Should send json object with fields in below list |
| jKey*             |                | Key Obtained on login success.                    |

| Json Fields | Possible value | Description                                              |
|-------------|----------------|----------------------------------------------------------|
| uid*        |                | Logged in User Id                                        |
| wlname*     |                | Name of the Watchlist, for which scrip list is required. |
| scrips*     |                | List of scrips, example format NSE 22#BSE 506734         |

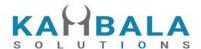

Response data will be in json format with below fields.

| Json Fields  | Possible value | Description                                                                               |
|--------------|----------------|-------------------------------------------------------------------------------------------|
| stat         | Ok or Not_Ok   | Watch list update success or failure indication.                                          |
| request_time |                | It will be present only in a successful response.                                         |
| emsg         |                | This will be present only in case of errors. That is: 1) Invalid Input 2) Session Expired |

#### **Sample Success Response:**

```
{
    "request_time": "13:50:40 21-05-2020",
    "stat": "Ok"
}
Sample Failure Response :
{
    "stat":"Not_Ok",
    "emsg":"Invalid Input : Missing uid or wlname or scrips."
}
```

# Get SecurityInfo

Request to be POSTed to uri: /NorenWClient/GetSecurityInfo

| Parameter<br>Name | Possible value | Description                                       |
|-------------------|----------------|---------------------------------------------------|
| jData*            |                | Should send json object with fields in below list |
| jKey*             |                | Key Obtained on login success.                    |

| Json Fields Possible value Description | 1 |
|----------------------------------------|---|
|----------------------------------------|---|

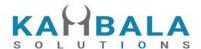

| uid*  | Logged in User Id |
|-------|-------------------|
| exch  | Exchange          |
| token | Contract Token    |

#### Example:

jData={"uid":"{{USER\_ID}}", "exch":"NSE",

"token":"22"}&jKey=c180c60ec8f7870490ec27f4accdba179a149a5e5b1d503a0682d8b72acb24b3

#### **Response Details:**

Response data will have below fields.

| Json Fields  | Possible value   | Description                                       |
|--------------|------------------|---------------------------------------------------|
| request_time |                  | It will be present only in a successful response. |
| stat         | Ok or Not_Ok     | Market watch success or failure indication.       |
| exch         | NSE, BSE,<br>NFO | Exchange                                          |
| tsym         |                  | Trading Symbol                                    |
| cname        |                  | Company Name                                      |
| symnam       |                  | Symbol Name                                       |
| seg          |                  | Segment                                           |
| exd          |                  | Expiry Date                                       |
| instname     |                  | Intrument Name                                    |
| strprc       |                  | Strike Price                                      |
| optt         |                  | Option Type                                       |
| isin         |                  | ISIN                                              |
| ti           |                  | Tick Size                                         |

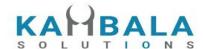

Lot Size ls pp Price precision mult Multiplier gn/gd \* pn/pd gp\_nd Price Units prcunt Price Quote Qty prcqqty Trade Units trdunt delunt **Delivery Units** Freeze Qty frzqty gsmind scripupdate Gsm Ind elmbmrg Elm Buy Margin elmsmrg Elm Sell Margin addbmrg Additional Long Margin addsmrg Additional Short Margin Special Long Margin splbmrg Special Short Margin splsmrg **Delivery Margin** delmrg tenmrg Tender Margin Tender Start Date tenstrd tenendd Tender End Eate **Exercise Start Date** exestrd exeendd Exercise End Date Elm Margin elmmrg varmrg Var Margin Exposure Margin expmrg

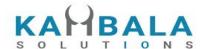

| token    | Contract Token        |
|----------|-----------------------|
| prcftr_d | ((GN / GD) * (PN/PD)) |

```
Sample Success Response :
   "request_time": "17:43:38 31-10-2020",
    "stat": "Ok",
    "exch": "NSE",
    "tsym": "ACC-EQ",
    "cname": "ACC LIMITED",
    "symname": "ACC",
    "seg": "EQT",
    "instname": "EQ",
    "isin": "INE012A01025",
    "pp": "2",
    "ls": "1",
    "ti": "0.05",
    "mult": "1",
    "prcftr_d": "(1 / 1 ) * (1 / 1)",
    "trdunt": "ACC.BO",
    "delunt": "ACC",
    "token": "22",
    "varmrg": "40.00"
}
Sample Failure Response :
    "stat":"Not_Ok",
    "request_time":"10:50:54 10-12-2020",
    "emsg":"Error Occurred : 5 \"no data\""
```

# **Order and Trades**

#### Place Order

}

Request to be POSTed to uri: /NorenWClient/PlaceOrder

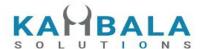

 Parameter Name
 Possible value
 Description

 jData\*
 Should send json object with fields in below list

 jKey\*
 Key Obtained on login success.

| Json Fields | Possible value                                   | Description                                                                                                    |
|-------------|--------------------------------------------------|----------------------------------------------------------------------------------------------------|
| uid*        |                                                  | Logged in User Id                                                                                                    |
| actid*      |                                                  | Login users account ID                                                                                                    |
| exch*       | NSE / NFO / BSE / MCX                            | Exchange (Select from 'exarr' Array provided in User Details response)                                                                                                    |
| tsym*       |                                                  | Unique id of contract on which order to be placed.                                                                                                    |
| qty*        |                                                  | Order Quantity                                                                                                    |
| prc*        |                                                  | Order Price                                                                                                    |
| trgprc      |                                                  | Only to be sent in case of SL / SL-M order.                                                                                                    |
| dscqty      |                                                  | Disclosed quantity (Max 10% for NSE, and 50% for MCX)                                                                                                    |
| prd*        | C/M/H                                            | Product name (Select from 'prarr' Array provided in User Details response, and if same is allowed for selected, exchange. Show product display name, for user to select, and send corresponding prd in API call) |
| trantype*   | B/S                                              | B -> BUY, S -> SELL                                                                                                    |
| prctyp*     | LMT / MKT /<br>SL-LMT / SL-MKT<br>/ DS / 2L / 3L |                                                                                                    |
| ret*        | DAY / EOS / IOC                                  | Retention type (Show options as per allowed exchanges)                                                                                                    |
| remarks     |                                                  | Any tag by user to mark order.                                                                                                    |
| ordersource | MOB / WEB / TT                                   | Used to generate exchange info fields.                                                                                                    |
| bpprc       |                                                  | Book Profit Price applicable only if product is selected as B (Bracket order )                                                                                                    |
| blprc       |                                                  | Book loss Price applicable only if product is selected as H                                                                                                    |

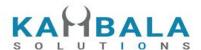

| and B (High Leverage and Bracket order )                                                            |
|----------------------------------------------------------------------------------------------------|
| Trailing Price applicable only if product is selected as H and B (High Leverage and Bracket order ) |
| Yes , If not sent, of Not "Yes", will be treated as Regular order.                                  |
| Trading symbol of second leg, mandatory for price type 2L and 3L                                    |
| Transaction type of second leg, mandatory for price type 2L and 3L                                  |
| Quantity for second leg, mandatory for price type 2L and 3L                                         |
| Price for second leg, mandatory for price type 2L and 3L                                            |
| Trading symbol of third leg, mandatory for price type 3L                                            |
| Transaction type of third leg, mandatory for price type 3L                                          |
| Quantity for third leg, mandatory for price type 3L                                                 |
| Price for third leg, mandatory for price type 3L                                                    |
|                                                                                                    |

#### Example:

curl https://apitest.kambala.co.in/NorenWClient/PlaceOrder \
 -d "jData={\"uid\":\"VIDYA\", \"actid\":\"CLIENT1\", \"exch\":\"NSE\", \"tsym\":\"ACC-EQ\",
\"qty\":\"50\", \"price\":\"1400\", \"prd\":\"H\", \"trantype\":\"B\", \"prctyp\":\"LMT\", \"ret\":\"DAY\"}"\
 -d "jKey=GHUDWU53H32MTHPA536Q32WR"

#### **Response Details:**

Response data will be in json format with below fields.

| Json Fields  | Possible value | Description                                |
|--------------|----------------|--------------------------------------------|
| stat         | Ok or Not_Ok   | Place order success or failure indication. |
| request_time |                | Response received time.                    |

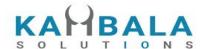

| norenordno | It will be present only on successful Order placement to OMS. |
|------------|---------------------------------------------------------------|
| emsg       | This will be present only if Order placement fails            |

#### **Sample Success Response:**

```
{
    "request_time": "10:48:03 20-05-2020",
    "stat": "Ok",
    "norenordno": "20052000000017"
}

Sample Error Response :
{
    "stat": "Not_Ok",
    "request_time": "20:40:01 19-05-2020",
    "emsg": "Error Occurred : 2 \"invalid input\""
}
```

# **Modify Order**

Request to be POSTed to uri: /NorenWClient/ModifyOrder

| Parameter<br>Name | Possible value | Description                                       |
|-------------------|----------------|---------------------------------------------------|
| jData*            |                | Should send json object with fields in below list |
| jKey*             |                | Key Obtained on login success.                    |

| Json Fields | Possible value                    | Description                                    |
|-------------|-----------------------------------|------------------------------------------------|
| exch*       |                                   | Exchange                                       |
| norenordno* |                                   | Noren order number, which needs to be modified |
| prctyp      | LMT / MKT /<br>SL-MKT /<br>SL-LMT | This can be modified.                          |
| prc         |                                   | Modified / New price                           |

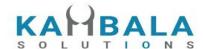

| qty      |                 | Modified / New Quantity                                                                                        |
|----------|-----------------|----------------------------------------------------------------------------------------------------|
| tsym*    |                 | Unque id of contract on which order was placed. Can't be modified, must be the same as that of original order. |
| ret      | DAY / IOC / EOS | New Retention type of the order                                                                                |
| trgprc   |                 | New trigger price in case of SL-MKT or SL-LMT                                                                  |
| uid*     |                 | User id of the logged in user.                                                                                 |
| bpprc    |                 | Book Profit Price applicable only if product is selected as B (Bracket order )                                 |
| blprc    |                 | Book loss Price applicable only if product is selected as H and B (High Leverage and Bracket order )           |
| trailprc |                 | Trailing Price applicable only if product is selected as H and B (High Leverage and Bracket order )            |

Response data will be in json format with below fields.

| Json Fields  | Possible value | Description                                           |
|--------------|----------------|-------------------------------------------------------|
| stat         | Ok or Not_Ok   | Modify order success or failure indication.           |
| result       |                | Noren Order number of the order modified.             |
| request_time |                | Response received time.                               |
| emsg         |                | This will be present only if Order modification fails |

#### **Sample Success Response:**

```
{
    "request_time":"14:14:08 26-05-2020",
    "stat":"Ok",
    "result":"20052600000103"
}
```

#### Sample Failure Response :

```
.
"request_time":"16:03:29 28-05-2020",
```

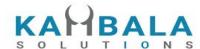

```
"stat":"Not_Ok",
"emsg":"Rejected : ORA:Order not found"
}
```

#### **Cancel Order**

Request to be POSTed to uri: /NorenWClient/CancelOrder

#### **Request Details:**

| Parameter<br>Name | Possible value | Description                                       |
|-------------------|----------------|---------------------------------------------------|
| jData*            |                | Should send json object with fields in below list |
| jKey*             |                | Key Obtained on login success.                    |

| Json Fields | Possible value | Description                                    |
|-------------|----------------|------------------------------------------------|
| norenordno* |                | Noren order number, which needs to be modified |
| uid*        |                | User id of the logged in user.                 |

#### **Response Details:**

Response data will be in json format with below fields.

| Json Fields  | Possible value | Description                                          |
|--------------|----------------|------------------------------------------------------|
| stat         | Ok or Not_Ok   | Cancel order success or failure indication.          |
| result       |                | Noren Order number of the canceled order.            |
| request_time |                | Response received time.                              |
| emsg         |                | This will be present only if Order cancelation fails |

#### **Sample Success Response:**

```
{
    "request_time":"14:14:10 26-05-2020",
    "stat":"Ok",
    "result":"20052600000103"
```

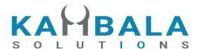

#### Sample Failure Response :

```
{
  "request_time":"16:01:48 28-05-2020",
  "stat":"Not_Ok",
  "emsg":"Rejected : ORA:Order not found to Cancel"
}
```

#### Exit SNO Order

Request to be POSTed to uri: /NorenWClient/ExitSNOOrder

#### Request Details :

| Parameter<br>Name | Possible value | Description                                       |
|-------------------|----------------|---------------------------------------------------|
| jData*            |                | Should send json object with fields in below list |
| jKey*             |                | Key Obtained on login success.                    |

| Json Fields | Possible value | Description                                                       |
|-------------|----------------|-------------------------------------------------------------------|
| norenordno* |                | Noren order number, which needs to be modified                    |
| prd*        | H/B            | Allowed for only H and B products (Cover order and bracket order) |
| uid*        |                | User id of the logged in user.                                    |

#### **Response Details:**

Response data will be in json format with below fields.

| Json Fields  | Possible value | Description                                                 |
|--------------|----------------|-------------------------------------------------------------|
| stat         | Ok or Not_Ok   | Cancel order success or failure indication.                 |
| dmsg         |                | Display message, (will be present only in case of success). |
| request_time |                | Response received time.                                     |
| emsg         |                | This will be present only if Order cancelation fails        |

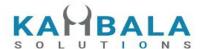

# Order Margin

Request to be POSTed to uri: /NorenWClient/GetOrderMargin

| Parameter<br>Name | Possible value | Description                                       |
|-------------------|----------------|---------------------------------------------------|
| jData*            |                | Should send json object with fields in below list |
| jKey*             |                | Key Obtained on login success.                    |

| Json Fields | Possible value                 | Description                                                                                                    |
|-------------|--------------------------------|----------------------------------------------------------------------------------------------------|
| uid*        |                                | Logged in User Id                                                                                                    |
| actid*      |                                | Login users account ID                                                                                                    |
| exch*       | NSE / NFO / BSE / MCX          | Exchange (Select from 'exarr' Array provided in User Details response)                                                                                                    |
| tsym*       |                                | Unique id of contract on which order to be placed.                                                                                                    |
| qty*        |                                | Order Quantity                                                                                                    |
| prc*        |                                | Order Price                                                                                                    |
| trgprc      |                                | Only to be sent in case of SL / SL-M order.                                                                                                    |
| prd*        | C/M/H                          | Product name (Select from 'prarr' Array provided in User Details response, and if same is allowed for selected, exchange. Show product display name, for user to select, and send corresponding prd in API call) |
| trantype*   | B/S                            | B -> BUY, S -> SELL                                                                                                    |
| prctyp*     | LMT / MKT /<br>SL-LMT / SL-MKT |                                                                                                    |
| blprc       |                                | Book loss Price applicable only if product is selected as H and B (High Leverage and Bracket order )                                                                                                    |

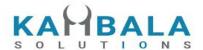

rorgqty

Optional field. Application only for modify order, open order quantity

fillshares

Optional field. Application only for modify order, quantity already filled.

rorgprc

Optional field. Application only for modify order, open order price

Optional field. Application only for modify order, open order trigger price

Optional field. Application only for H or B order modification

Snonum

Optional field. Application only for H or B order modification

#### **Response Details:**

Response data will be in json format with below fields.

| Json Fields  | Possible value | Description                                        |
|--------------|----------------|----------------------------------------------------|
| stat         | Ok or Not_Ok   | Place order success or failure indication.         |
| request_time |                | Response received time.                            |
| remarks      |                | This field will be available only on success.      |
| cash         |                | Total credits available for order                  |
| marginused   |                | Total margin used.                                 |
| emsg         |                | This will be present only if Order placement fails |

### Order Book

Request to be POSTed to uri: /NorenWClient/OrderBook

#### **Request Details:**

| Parameter<br>Name | Possible value | Description                                       |
|-------------------|----------------|---------------------------------------------------|
| jData*            |                | Should send json object with fields in below list |

37

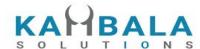

| Json Fields | Possible value | Description       |
|-------------|----------------|-------------------|
| uid*        |                | Logged in User Id |
| prd         | H/M/           | Product name      |

### Example:

curl https://apitest.kambala.co.in/NorenWClient/OrderBook \

- -d "jData={\"uid\":\"VIDYA\"}" \
- -d "jKey=GHUDWU53H32MTHPA536Q32WR"

### **Response Details:**

Response data will be in json Array of objects with below fields in case of success.

| Json Fields | Possible value | Description                                                       |
|-------------|----------------|-------------------------------------------------------------------|
| stat        | Ok or Not_Ok   | Order book success or failure indication.                         |
| exch        |                | Exchange Segment                                                  |
| tsym        |                | Trading symbol / contract on which order is placed.               |
| norenordno  |                | Noren Order Number                                                |
| prc         |                | Order Price                                                       |
| qty         |                | Order Quantity                                                    |
| prd         |                | Display product alias name, using prarr returned in user details. |
| status      |                | Order status                                                      |
| trantype    | B/S            | Transaction type of the order                                     |
| prctyp      | LMT / MKT      | Price type                                                        |
| fillshares  |                | Total Traded Quantity of this order                               |
| avgprc      |                | Average trade price of total traded quantity                      |

38

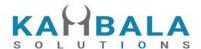

rejreason If order is rejected, reason in text form exchordid Exchange Order Number Canceled quantity for order which is in status cancelled. cancelqty remarks Any message Entered during order entry. Order disclosed quantity. dscqty trgprc Order trigger price DAY / IOC / Order validity ret EOS uid actid bpprc Book Profit Price applicable only if product is selected as B (Bracket order) blprc Book loss Price applicable only if product is selected as H and B (High Leverage and Bracket order ) Trailing Price applicable only if product is selected as H and trailprc B (High Leverage and Bracket order ) Yes / No amo pp Price precision Tick size ti ls Lot size token Contract Token orddttm ordenttm extm

Response data will be in json format with below fields in case of failure:

| Json Fields Possible | Description |
|----------------------|-------------|
|----------------------|-------------|

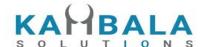

|              | value  |                                |
|--------------|--------|--------------------------------|
| stat         | Not_Ok | Order book failure indication. |
| request_time |        | Response received time.        |
| emsg         |        | Error message                  |

#### **Sample Success Output:**

```
Success response:
   {
        "stat": "Ok",
        "exch": "NSE",
        "tsym": "ACC-EQ",
        "norenordno": "20062500000001223",
         "prc": "127230",
         "qty": "100",
         "prd": "C",
        "status": "Open",
         "trantype": "B",
         "prctyp": "LMT",
         "fillshares": "0",
         "avgprc": "0",
        "exchordid": "25062000000343421",
         "uid": "VIDYA",
         "actid": "CLIENT1",
         "ret": "DAY",
         "amo" : "Yes"
  },
        "stat": "Ok",
        "exch": "NSE",
        "tsym": "ABB-EQ",
        "norenordno": "20062500000002543",
         "prc": "127830",
         "qty": "50",
         "prd": "C",
        "status": "REJECT",
        "trantype": "B",
        "prctyp": "LMT",
        "fillshares": "0",
        "avgprc": "0",
        "rejreason": "Insufficient funds"
        "uid": "VIDYA",
        "actid": "CLIENT1",
        "ret": "DAY",
```

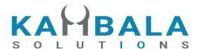

```
"amo": "No"
}

Sample Failure Response:
{
    "stat":"Not_Ok",
    "emsg":"Session Expired : Invalid Session Key"
}
```

# Multi Leg Order Book

Request to be POSTed to uri: /NorenWClient/MultiLegOrderBook

#### **Request Details:**

| Parameter<br>Name | Possible value | Description                                       |
|-------------------|----------------|---------------------------------------------------|
| jData*            |                | Should send json object with fields in below list |
| jKey*             |                | Key Obtained on login success.                    |

| Json Fields | Possible value | Description       |
|-------------|----------------|-------------------|
| uid*        |                | Logged in User Id |
| prd         | H/M/           | Product name      |

#### Example:

curl https://apitest.kambala.co.in/NorenWClient/MultiLegOrderBook \

- -d "jData={\"uid\":\"VIDYA\"}" \
- -d "jKey=GHUDWU53H32MTHPA536Q32WR"

#### **Response Details:**

Response data will be in json Array of objects with below fields in case of success.

| Json Fields | Possible value | Description                               |
|-------------|----------------|-------------------------------------------|
| stat        | Ok or Not_Ok   | Order book success or failure indication. |
| exch        |                | Exchange Segment                          |

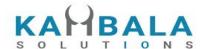

tsym Trading symbol / contract on which order is placed. norenordno Noren Order Number Order Price prc Order Quantity qty Display product alias name, using prarr returned in user prd details. status Order status trantype B/S Transaction type of the order LMT / MKT Price type prctyp fillshares Total Traded Quantity of this order avgprc Average trade price of total traded quantity rejreason If order is rejected, reason in text form exchordid Exchange Order Number cancelqty Canceled quantity for order which is in status cancelled. remarks Any message Entered during order entry. dscqty Order disclosed quantity. Order trigger price trgprc ret DAY / IOC / Order validity **EOS** uid actid bpprc Book Profit Price applicable only if product is selected as B (Bracket order) Book loss Price applicable only if product is selected as H blprc and B (High Leverage and Bracket order ) Trailing Price applicable only if product is selected as H and trailprc B (High Leverage and Bracket order )

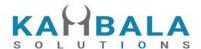

Yes / No amo Price precision pp ti Tick size ls Lot size Trading symbol of second leg, mandatory for price type 2L tsym2 and 3L Transaction type of second leg, mandatory for price type 2L trantype2 and 3L Quantity for second leg, mandatory for price type 2L and 3L qty2 prc2 Price for second leg, mandatory for price type 2L and 3L Trading symbol of third leg, mandatory for price type 3L tsym3 trantype3 Transaction type of third leg, mandatory for price type 3L qty3 Quantity for third leg, mandatory for price type 3L prc3 Price for third leg, mandatory for price type 3L fillshares2 Total Traded Quantity of 2nd Leg avgprc2 Average trade price of total traded quantity for 2nd leg fillshares3 Total Traded Quantity of 3rd Leg avgprc3 Average trade price of total traded quantity for 3rd leg

Response data will be in json format with below fields in case of failure:

| Json Fields  | Possible value | Description                    |
|--------------|----------------|--------------------------------|
| stat         | Not_Ok         | Order book failure indication. |
| request_time |                | Response received time.        |
| emsg         |                | Error message                  |

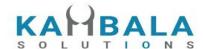

# Single Order History

Request to be POSTed to uri: /NorenWClient/SingleOrdHist

### **Request Details:**

| Parameter<br>Name | Possible value | Description                                       |
|-------------------|----------------|---------------------------------------------------|
| jData*            |                | Should send json object with fields in below list |
| jKey*             |                | Key Obtained on login success.                    |

| Json Fields | Possible value | Description        |
|-------------|----------------|--------------------|
| uid*        |                | Logged in User Id  |
| norenordno* |                | Noren Order Number |

#### Example:

curl https://apitest.kambala.co.in/NorenWClient/SingleOrdHist \

- -d "jData={\"uid\":\"VIDYA\"}" \
- -d "jKey=GHUDWU53H32MTHPA536Q32WR"

#### **Response Details:**

Response data will be in json Array of objects with below fields in case of success.

| Json Fields | Possible value | Description                                              |
|-------------|----------------|----------------------------------------------------------|
| stat        | Ok or Not_Ok   | Order book success or failure indication.                |
| exch        |                | Exchange Segment                                         |
| tsym        |                | Trading symbol / contract on which order is placed.      |
| norenordno  |                | Noren Order Number                                       |
| prc         |                | Order Price                                              |
| qty         |                | Order Quantity                                           |
| prd         |                | Display product alias name, using prarr returned in user |

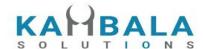

details. status Order status Report Type (fill/complete etc) rpt B/S Transaction type of the order trantype LMT / MKT Price type prctyp Total Traded Quantity of this order fillshares Average trade price of total traded quantity avgprc rejreason If order is rejected, reason in text form exchordid **Exchange Order Number** cancelqty Canceled quantity for order which is in status cancelled. remarks Any message Entered during order entry. dscqty Order disclosed quantity. Order trigger price trgprc ret DAY / IOC / Order validity EOS uid actid bpprc Book Profit Price applicable only if product is selected as B (Bracket order) blprc Book loss Price applicable only if product is selected as H and B (High Leverage and Bracket order ) Trailing Price applicable only if product is selected as H and trailprc B (High Leverage and Bracket order ) Yes / No amo Price precision pp ti Tick size

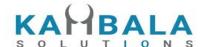

| Is       | Lot size       |
|----------|----------------|
| token    | Contract Token |
| orddttm  |                |
| ordenttm |                |
| extm     |                |

Response data will be in json format with below fields in case of failure:

| Json Fields  | Possible value | Description                    |
|--------------|----------------|--------------------------------|
| stat         | Not_Ok         | Order book failure indication. |
| request_time |                | Response received time.        |
| emsg         |                | Error message                  |

### **Sample Success Output:**

```
[
   {
      "stat": "Ok",
       "norenordno": "20121300065716",
       "uid": "DEMO1",
       "actid": "DEMO1",
       "exch": "NSE",
       "tsym": "ACCELYA-EQ",
       "qty": "180",
       "trantype": "B",
       "prctyp": "LMT",
       "ret": "DAY",
       "token": "7053",
       "pp": "2",
       "ls": "1",
       "ti": "0.05",
       "prc": "800.00",
```

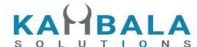

```
"avgprc": "800.00",
    "discqty": "0",
    "prd": "M",
    "status": "COMPLETE",
    "rpt": "Fill",
    "fillshares": "180",
    "norentm": "19:59:32 13-12-2020",
    "exch tm": "00:00:00 01-01-1980",
    "remarks": "WC TEST Order",
    "exchordid": "6858"
},
    "stat": "Ok",
    "norenordno": "20121300065716",
    "uid": "DEMO1",
    "actid": "DEMO1",
    "exch": "NSE",
    "tsym": "ACCELYA-EQ",
    "qty": "180",
    "trantype": "B",
    "prctyp": "LMT",
    "ret": "DAY",
    "token": "7053",
    "pp": "2",
    "ls": "1",
    "ti": "0.05",
    "prc": "800.00",
    "discaty": "0",
    "prd": "M",
    "status": "OPEN",
    "rpt": "New",
    "norentm": "19:59:32 13-12-2020",
    "exch tm": "00:00:00 01-01-1980",
    "remarks": "WC TEST Order",
    "exchordid": "6858"
},
{
```

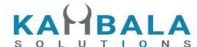

```
"stat": "Ok",
    "norenordno": "20121300065716",
    "uid": "DEMO1",
    "actid": "DEMO1",
    "exch": "NSE",
    "tsym": "ACCELYA-EQ",
    "qty": "180",
    "trantype": "B",
    "prctyp": "LMT",
    "ret": "DAY",
    "token": "7053",
    "pp": "2",
    "ls": "1",
    "ti": "0.05",
    "prc": "800.00",
    "discaty": "0",
    "prd": "M",
    "status": "PENDING",
    "rpt": "PendingNew",
    "norentm": "19:59:32 13-12-2020",
    "remarks": "WC TEST Order"
},
{
    "stat": "Ok",
    "norenordno": "20121300065716",
    "uid": "DEMO1",
    "actid": "DEMO1",
    "exch": "NSE",
    "tsym": "ACCELYA-EQ",
    "qty": "180",
    "trantype": "B",
    "prctyp": "LMT",
    "ret": "DAY",
    "token": "7053",
    "pp": "2",
    "ls": "1",
    "ti": "0.05",
```

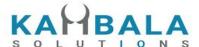

```
"prc": "800.00",
    "prd": "M",
    "status": "PENDING",
    "rpt": "NewAck",
    "norentm": "19:59:32 13-12-2020",
    "remarks": "WC TEST Order"
}
```

### **Trade Book**

Request to be POSTed to uri: /NorenWClient/TradeBook

#### **Request Details:**

| Parameter<br>Name | Possible value | Description                                       |
|-------------------|----------------|---------------------------------------------------|
| jData*            |                | Should send json object with fields in below list |
| jKey*             |                | Key Obtained on login success.                    |

| Json Fields | Possible value | Description                  |
|-------------|----------------|------------------------------|
| uid*        |                | Logged in User Id            |
| actid*      |                | Account Id of logged in user |

#### Example:

curl https://apitest.kambala.co.in/NorenWClient/TradeBook \

- -d "jData={\"uid\":\"VIDYA\", \"actid\":\"DEMO1\"}" \
- -d "jKey=GHUDWU53H32MTHPA536Q32WR"

#### **Response Details:**

Response data will be in json Array of objects with below fields in case of success.

| Json Fields | Possible value | Description                               |
|-------------|----------------|-------------------------------------------|
| stat        | Ok or Not_Ok   | Order book success or failure indication. |

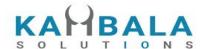

| exch        |                    | Exchange Segment                                                  |
|-------------|--------------------|-------------------------------------------------------------------|
| tsym        |                    | Trading symbol / contract on which order is placed.               |
| norenordno  |                    | Noren Order Number                                                |
| qty         |                    | Order Quantity                                                    |
| prd         |                    | Display product alias name, using prarr returned in user details. |
| trantype    | B/S                | Transaction type of the order                                     |
| prctyp      | LMT / MKT          | Price type                                                        |
| fillshares  |                    | Total Traded Quantity of this order                               |
| avgprc      |                    | Average trade price of total traded quantity                      |
| exchordid   |                    | Exchange Order Number                                             |
| remarks     |                    | Any message Entered during order entry.                           |
| ret         | DAY / IOC /<br>EOS | Order validity                                                    |
| uid         |                    |                                                                   |
| actid       |                    |                                                                   |
| рр          |                    | Price precision                                                   |
| ti          |                    | Tick size                                                         |
| Is          |                    | Lot size                                                          |
| cstFrm      |                    | Custom Firm                                                       |
| fltm        |                    | Fill Time                                                         |
| flid        |                    | Fill ID                                                           |
| flqty       |                    | Fill Qty                                                          |
| flprc       |                    | Fill Price                                                        |
| ordersource |                    | Order Source                                                      |

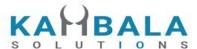

| token | Token |
|-------|-------|
|       |       |

Response data will be in json format with below fields in case of failure:

| Json Fields  | Possible value | Description                    |
|--------------|----------------|--------------------------------|
| stat         | Not_Ok         | Order book failure indication. |
| request_time |                | Response received time.        |
| emsg         |                | Error message                  |

#### **Sample Success Output:**

```
[
  {
       "stat": "Ok",
       "norenordno": "20121300065715",
       "uid": "GURURAJ",
       "actid": "GURURAJ",
       "exch": "NSE",
       "prctyp": "LMT",
       "ret": "DAY",
       "prd": "M",
       "flid": "102",
       "fltm": "01-01-1980 00:00:00",
       "trantype": "S",
       "tsym": "ACCELYA-EQ",
       "qty": "180",
       "token": "7053",
       "fillshares": "180",
       "flqty": "180",
       "pp": "2",
       "ls": "1",
       "ti": "0.05",
       "prc": "800.00",
       "flprc": "800.00",
```

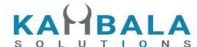

```
"norentm": "19:59:32 13-12-2020",
    "exch tm": "00:00:00 01-01-1980",
    "remarks": "WC TEST Order",
    "exchordid": "6857"
},
    "stat": "Ok",
    "norenordno": "20121300065716",
    "uid": "GURURAJ",
    "actid": "GURURAJ",
    "exch": "NSE",
    "prctyp": "LMT",
    "ret": "DAY",
    "prd": "M",
    "flid": "101",
    "fltm": "01-01-1980 00:00:00",
    "trantype": "B",
    "tsym": "ACCELYA-EQ",
    "qty": "180",
    "token": "7053",
    "fillshares": "180",
    "flqty": "180",
    "pp": "2",
    "ls": "1",
    "ti": "0.05",
    "prc": "800.00",
    "flprc": "800.00",
    "norentm": "19:59:32 13-12-2020",
    "exch_tm": "00:00:00 01-01-1980",
    "remarks": "WC TEST Order",
    "exchordid": "6858"
```

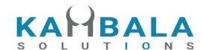

# Exch Msg

Request to be POSTed to uri: /NorenWClient/ExchMsg

#### **Request Details:**

| Parameter<br>Name | Possible value | Description                                       |
|-------------------|----------------|---------------------------------------------------|
| jData*            |                | Should send json object with fields in below list |
| jKey*             |                | Key Obtained on login success.                    |

| Json Fields | Possible value | Description                                                            |
|-------------|----------------|------------------------------------------------------------------------|
| uid*        |                | Logged in User Id                                                      |
| exch        |                | Exchange (Select from 'exarr' Array provided in User Details response) |

#### Example:

curl https://apitest.kambala.co.in/NorenWClient/ExchMsg \

-d "jData={\"uid\":\"VIDYA\"}" \

-d "jKey=NSE"

### **Response Details:**

Response data will be in json format with below fields in case of success.

| Json Fields | Possible value | Description                                       |
|-------------|----------------|---------------------------------------------------|
| stat        | Ok             | Whi Exch Msg success or failure indication.       |
| exchmsg     |                | It will be present only in a successful response. |
| exchtm      |                | Exchange Time                                     |

Response data will be in json format with below fields in case of failure:

| Json Fields Possible De | escription |
|-------------------------|------------|
|-------------------------|------------|

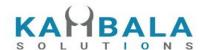

|              | value  |                                |
|--------------|--------|--------------------------------|
| stat         | Not_Ok | Order book failure indication. |
| request_time |        | Response received time.        |
| emsg         |        | Error message                  |

# Order Margin

Request to be POSTed to uri: /NorenWClient/OrderMargin

### Request Details :

| Parameter<br>Name | Possible value | Description                                       |
|-------------------|----------------|---------------------------------------------------|
| jData*            |                | Should send json object with fields in below list |
| jKey*             |                | Key Obtained on login success.                    |

| Json Fields | Possible value        | Description                                                                                                    |
|-------------|-----------------------|----------------------------------------------------------------------------------------------------|
| actid*      |                       | Login users account ID                                                                                                    |
| exch*       | NSE / NFO / BSE / MCX | Exchange (Select from 'exarr' Array provided in User Details response)                                                                                                    |
| qty*        |                       | Order Quantity                                                                                                    |
| prc*        |                       | Order Price                                                                                                    |
| trgprc      |                       | Only to be sent in case of SL / SL-M order.                                                                                                    |
| prd*        | C/M/H                 | Product name (Select from 'prarr' Array provided in User Details response, and if same is allowed for selected, exchange. Show product display name, for user to select, and send corresponding prd in API call) |
| trantype*   | B/S                   | B -> BUY, S -> SELL                                                                                                    |

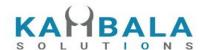

| prctyp*  | LMT / MKT /<br>SL-LMT / SL-MKT<br>/ DS / 2L / 3L |                                                    |
|----------|--------------------------------------------------|----------------------------------------------------|
| orgqty   |                                                  | Org Quantity                                       |
| orgprc   |                                                  | Org Price                                          |
| token    |                                                  | Unique id of contract on which order to be placed. |
| flqty    |                                                  | Fill Quantity                                      |
| srcuid   |                                                  | Source User ID                                     |
| srcbkrid |                                                  | Source Broker ID                                   |

#### Example:

curl https://apitest.kambala.co.in/NorenWClient/PlaceOrder \

 $-d "jData={ \"actid\":\"CLIENT1\", \"exch\":\"NSE\", \"qty\":\"50\", \"price\":\"1400\", \"prd\":\"H\", \"trantype\":\"B\", \"prctyp\":\"LMT\", \"orgqty\":\"50\", \"orgprc\":\"50\",\"token\":\"50\"}" \$ 

-d "jKey=GHUDWU53H32MTHPA536Q32WR"

### **Response Details:**

Response data will be in json format with below fields.

| Json Fields  | Possible value                                                                                   | Description                                |
|--------------|--------------------------------------------------------------------------------------------------|--------------------------------------------|
| stat         | Ok or Not_Ok                                                                                     | Place order success or failure indication. |
| request_time |                                                                                                  | Response received time.                    |
| remarks      | Insufficient Balance/ Order Success/ Invalid scrip, RED is under Reconciliation/ Squareoff Order | Any message Entered during order entry.    |

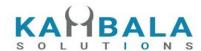

| cash       | optional | Total Cash  |
|------------|----------|-------------|
| marginused | optional | Margin Used |

### **Positions Book**

Request to be POSTed to uri: /NorenWClient/PositionBook

#### **Request Details:**

| Parameter<br>Name | Possible value | Description                                       |
|-------------------|----------------|---------------------------------------------------|
| jData*            |                | Should send json object with fields in below list |
| jKey*             |                | Key Obtained on login success.                    |

| Json Fields | Possible value | Description                       |
|-------------|----------------|-----------------------------------|
| uid*        |                | Logged in User Id                 |
| actid*      |                | Account id of the logged in user. |

#### Example:

curl https://apitest.kambala.co.in/NorenWClient/PositionBook \

- -d "jData={\"uid\":\"VIDYA\", \"actid\":\"ACCT\_1\"}" \
- -d "jKey=GHUDWU53H32MTHPA536Q32WR"

#### **Response Details:**

Response data will be in json format with Array of Objects with below fields in case of success.

| Json Fields | Possible value | Description                                  |
|-------------|----------------|----------------------------------------------|
| stat        | Ok or Not_Ok   | Position book success or failure indication. |
| exch        |                | Exchange segment                             |

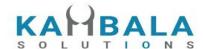

| tsym          | Trading symbol / contract.                                                                                |
|---------------|----------------------------------------------------------------------------------------------------|
| token         | Contract token                                                                                            |
| uid           | User Id                                                                                                   |
| actid         | Account Id                                                                                                |
| prd           | Product name to be shown.                                                                                 |
| netqty        | Net Position quantity                                                                                     |
| netavgprc     | Net position average price                                                                                |
| daybuyqty     | Day Buy Quantity                                                                                          |
| daysellqty    | Day Sell Quantity                                                                                         |
| daybuyavgprc  | Day Buy average price                                                                                     |
| daysellavgprc | Day buy average price                                                                                     |
| daybuyamt     | Day Buy Amount                                                                                            |
| daysellamt    | Day Sell Amount                                                                                           |
| cfbuyqty      | Carry Forward Buy Quantity                                                                                |
| cforgavgprc   | Original Avg Price                                                                                        |
| cfsellqty     | Carry Forward Sell Quantity                                                                               |
| cfbuyavgprc   | Carry Forward Buy average price                                                                           |
| cfsellavgprc  | Carry Forward Buy average price                                                                           |
| cfbuyamt      | Carry Forward Buy Amount                                                                                  |
| cfsellamt     | Carry Forward Sell Amount                                                                                 |
| lp            | LTP                                                                                                    |
| rpnl          | RealizedPNL                                                                                               |
| urmtom        | UnrealizedMTOM. (Can be recalculated in LTP update : = netqty * (lp from web socket - netavgprc) * prcftr |

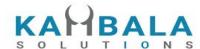

| bep            | Break even price                                 |
|----------------|--------------------------------------------------|
| openbuyqty     |                                                  |
| opensellqty    |                                                  |
| openbuyamt     |                                                  |
| opensellamt    |                                                  |
| openbuyavgprc  |                                                  |
| opensellavgprc |                                                  |
| mult           |                                                  |
| рр             |                                                  |
| prcftr         | gn*pn/(gd*pd).                                   |
| ti             | Tick size                                        |
| Is             | Lot size                                         |
| request_time   | This will be present only in a failure response. |

Response data will be in json format with below fields in case of failure:

| Json Fields  | Possible value | Description                               |
|--------------|----------------|-------------------------------------------|
| stat         | Not_Ok         | Position book request failure indication. |
| request_time |                | Response received time.                   |
| emsg         |                | Error message                             |

### Sample Success Response :

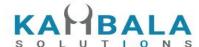

```
"tsym":"ACC-EQ",
         "prarr":"C",
         "pp":"2",
         "ls":"1",
         "ti":"5.00",
         "mult":"1",
         "prcftr":"1.000000",
         "daybuyqty":"2",
         "daysellqty":"2",
         "daybuyamt":"2610.00",
         "daybuyavgprc":"1305.00",
         "daysellamt":"2610.00",
         "daysellavgprc": "1305.00",
         "cfbuyqty":"0",
         "cfsellqty":"0",
         "cfbuyamt":"0.00",
         "cfbuyavgprc":"0.00",
         "cfsellamt": "0.00",
         "cfsellavgprc": "0.00",
         "openbuyqty":"0",
         "opensellqty": "23",
         "openbuyamt":"0.00",
         "openbuyavgprc": "0.00",
         "opensellamt": "30015.00",
         "opensellavgprc":"1305.00",
         "netqty":"0",
         "netavgprc":"0.00",
         "lp":"0.00",
         "urmtom":"0.00",
         "rpnl":"0.00",
         "cforgavgprc":"0.00"
  }
]
Sample Failure Response :
  "stat":"Not_Ok",
  "request_time":"14:14:11 26-05-2020",
  "emsg":"Error Occurred : 5 \"no data\""
}
```

### **Product Conversion**

Request to be POSTed to uri: /NorenWClient/ProductConversion

#### **Request Details:**

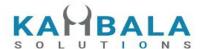

| Parameter<br>Name | Possible value | Description                                       |
|-------------------|----------------|---------------------------------------------------|
| jData*            |                | Should send json object with fields in below list |
| jKey*             |                | Key Obtained on login success.                    |

| Json Fields | Possible value | Description                                                                                                    |
|-------------|----------------|----------------------------------------------------------------------------------------------------|
| exch*       |                | Exchange                                                                                                    |
| tsym*       |                | Unique id of contract on which order was placed. Can't be modified, must be the same as that of original order. |
| qty*        |                | Quantity to be converted.                                                                                       |
| uid*        |                | User id of the logged in user.                                                                                  |
| actid*      |                | Account id                                                                                                    |
| prd*        |                | Product to which the user wants to convert position.                                                            |
| prevprd*    |                | Original product of the position.                                                                               |
| trantype*   |                | Transaction type                                                                                                |
| postype*    | Day / CF       | Converting Day or Carry forward position                                                                        |
| ordersource | МОВ            | For Logging                                                                                                    |

### **Response Details:**

Response data will be in json format with below fields.

| Json Fields | Possible value | Description                                             |
|-------------|----------------|---------------------------------------------------------|
| stat        | Ok or Not_Ok   | Position conversion success or failure indication.      |
| emsg        |                | This will be present only if Position conversion fails. |

### Sample Success Response :

"request\_time":"10:52:12 02-06-2020",

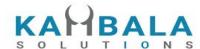

```
"stat":"Ok"
}

Sample Failure Response:
{
    "stat":"Not_Ok",
    "emsg":"Invalid Input: Invalid Position Type"
}
```

# **Holdings and Limits**

# Holdings

Request to be POSTed to uri: /NorenWClient/Holdings

#### **Request Details:**

| Parameter<br>Name | Possible value | Description                                       |
|-------------------|----------------|---------------------------------------------------|
| jData*            |                | Should send json object with fields in below list |
| jKey*             |                | Key Obtained on login success.                    |

| Json Fields | Possible value | Description                       |
|-------------|----------------|-----------------------------------|
| uid*        |                | Logged in User Id                 |
| actid*      |                | Account id of the logged in user. |
| prd*        |                | Product name                      |

#### **Response Details:**

Response data will be in json format with below fields in case of Success:

| Json Fields | Possible value | Description                                          |
|-------------|----------------|------------------------------------------------------|
| stat        | Ok or Not_Ok   | Holding request success or failure indication.       |
| exch_tsym   |                | Array of objects exch_tsym objects as defined below. |
| holdqty     |                | Holding quantity                                     |

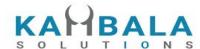

| colqty     | Collateral quantity                        |
|------------|--------------------------------------------|
| btstqty    | BTST quantity                              |
| btstcolqty | BTST Collateral quantity                   |
| usedqty    | Holding used today                         |
| upldprc    | Average price uploaded along with holdings |

### Exch\_tsym object:

| Json Fields of object in values Array | Possible value   | Description                            |
|---------------------------------------|------------------|----------------------------------------|
| exch                                  | NSE, BSE,<br>NFO | Exchange                               |
| tsym                                  |                  | Trading symbol of the scrip (contract) |
| token                                 |                  | Token of the scrip (contract)          |
| рр                                    |                  | Price precision                        |
| ti                                    |                  | Tick size                              |
| Is                                    |                  | Lot size                               |

Response data will be in json format with below fields in case of failure:

| Json Fields  | Possible value | Description                               |
|--------------|----------------|-------------------------------------------|
| stat         | Not_Ok         | Position book request failure indication. |
| request_time |                | Response received time.                   |
| emsg         |                | Error message                             |

### Sample Success Response :

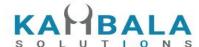

```
"exch":"NSE",
                           "token":"13",
                                "tsym":"ABB-EQ"
                       ],
       "holdqty":"2000000",
       "colqty":"200",
       "btstqty":"0",
       "btstcolqty":"0",
       "usedqty":"0",
       "upldprc": "1800.00"
   },
   {
         "stat":"Ok",
         "exch_tsym":[
                                 "exch":"NSE",
                                 "token":"22",
                                 "tsym":"ACC-EQ"
                            }
                       ],
         "holdqty":"2000000",
         "colqty":"200",
         "btstqty":"0",
         "btstcolqty":"0",
         "usedqty":"0",
         "upldprc": "1400.00"
    }
]
Sample Failure Response :
 "stat":"Not_Ok",
 "emsg":"Invalid Input: Missing uid or actid or prd."
}
```

### Limits

Request to be POSTed to uri: /NorenWClient/Limits

#### **Request Details:**

| Parameter<br>Name | Possible value | Description                                       |
|-------------------|----------------|---------------------------------------------------|
| jData*            |                | Should send json object with fields in below list |

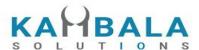

| jKey* | Key Obtained on login success. |
|-------|--------------------------------|
|-------|--------------------------------|

| Json Fields | Possible value | Description                       |
|-------------|----------------|-----------------------------------|
| uid*        |                | Logged in User Id                 |
| actid*      |                | Account id of the logged in user. |
| prd         |                | Product name                      |
| seg         | CM / FO / FX   | Segment                           |
| exch        |                | Exchange                          |

### **Response Details:**

Response data will be in json format with below fields.

| Json Fields            | Possible value      | Description                                         |  |
|------------------------|---------------------|-----------------------------------------------------|--|
| stat                   | Ok or Not_Ok        | Limits request success or failure indication.       |  |
| actid                  |                     | Account id                                          |  |
| prd                    |                     | Product name                                        |  |
| seg                    | CM / FO / FX        | Segment                                             |  |
| exch                   |                     | Exchange                                            |  |
|                        | Cash Primary Fields |                                                     |  |
| cash                   |                     | Cash Margin available                               |  |
| payin                  |                     | Total Amount transferred using Payins today         |  |
| payout                 |                     | Total amount requested for withdrawal today         |  |
| Cash Additional Fields |                     |                                                     |  |
| brkcollamt             |                     | Prevalued Collateral Amount                         |  |
| unclearedcash          |                     | Uncleared Cash (Payin through cheques)              |  |
| daycash                |                     | Additional leverage amount / Amount added to handle |  |

64

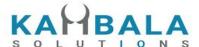

system errors - by broker. ------Margin Utilized-----marginused Total margin / fund used today mtomcurper Mtom current percentage ------Margin Used components-----cbu CAC Buy used **CAC Sell Credits** CSC rpnl Current realized PNL unmtom Current unrealized mtom Covered Product margins marprt Span used span Exposure margin expo Premium used premium varelm Var Elm Margin Gross Exposure grexpo greexpo\_d Gross Exposure derivative scripbskmar Scrip basket margin addscripbskmrg Additional scrip basket margin brokerage Brokerage amount collateral Collateral calculated based on uploaded holdings grcoll Valuation of uploaded holding pre haircut ------Additional Risk Limits-----turnoverlmt pendordvallmt ------Additional Risk Indicators-----

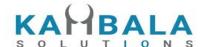

| turnover   |                  | Turnover                                      |
|------------|------------------|-----------------------------------------------|
| pendordval |                  | Pending Order value                           |
|            | Margin used deta | iled breakup fields                           |
| rzpnl_e_i  |                  | Current realized PNL (Equity Intraday)        |
| rzpnl_e_m  |                  | Current realized PNL (Equity Margin)          |
| rzpnl_e_c  |                  | Current realized PNL (Equity Cash n Carry)    |
| rzpnl_d_i  |                  | Current realized PNL (Derivative Intraday)    |
| rzpnl_d_m  |                  | Current realized PNL (Derivative Margin)      |
| rzpnl_f_i  |                  | Current realized PNL (FX Intraday)            |
| rzpnl_f_m  |                  | Current realized PNL (FX Margin)              |
| rzpnl_c_i  |                  | Current realized PNL (Commodity Intraday)     |
| rzpnl_c_m  |                  | Current realized PNL (Commodity Margin)       |
| uzpnl_e_i  |                  | Current unrealized MTOM (Equity Intraday)     |
| uzpnl_e_m  |                  | Current unrealized MTOM (Equity Margin)       |
| uzpnl_e_c  |                  | Current unrealized MTOM (Equity Cash n Carry) |
| uzpnl_d_i  |                  | Current unrealized MTOM (Derivative Intraday) |
| uzpnl_d_m  |                  | Current unrealized MTOM (Derivative Margin)   |
| uzpnl_f_i  |                  | Current unrealized MTOM (FX Intraday)         |
| uzpnl_f_m  |                  | Current unrealized MTOM (FX Margin)           |
| uzpnl_c_i  |                  | Current unrealized MTOM (Commodity Intraday)  |
| uzpnl_c_m  |                  | Current unrealized MTOM (Commodity Margin)    |
| span_d_i   |                  | Span Margin (Derivative Intraday)             |
| span_d_m   |                  | Span Margin (Derivative Margin)               |
| span_f_i   |                  | Span Margin (FX Intraday)                     |
| span_f_m   |                  | Span Margin (FX Margin)                       |

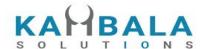

| span_c_i    | Span Margin (Commodity Intraday)                   |
|-------------|----------------------------------------------------|
| span_c_m    | Span Margin (Commodity Margin)                     |
| expo_d_i    | Exposure Margin (Derivative Intraday)              |
| expo_d_m    | Exposure Margin (Derivative Margin)                |
| expo_f_i    | Exposure Margin (FX Intraday)                      |
| expo_f_m    | Exposure Margin (FX Margin)                        |
| expo_c_i    | Exposure Margin (Commodity Intraday)               |
| expo_c_m    | Exposure Margin (Commodity Margin)                 |
| premium_d_i | Option premium (Derivative Intraday)               |
| premium_d_m | Option premium (Derivative Margin)                 |
| premium_f_i | Option premium (FX Intraday)                       |
| premium_f_m | Option premium (FX Margin)                         |
| premium_c_i | Option premium (Commodity Intraday)                |
| premium_c_m | Option premium (Commodity Margin)                  |
| varelm_e_i  | Var Elm (Equity Intraday)                          |
| varelm_e_m  | Var Elm (Equity Margin)                            |
| varelm_e_c  | Var Elm (Equity Cash n Carry)                      |
| marprt_e_h  | Covered Product margins (Equity High leverage)     |
| marprt_e_b  | Covered Product margins (Equity Bracket Order)     |
| marprt_d_h  | Covered Product margins (Derivative High leverage) |
| marprt_d_b  | Covered Product margins (Derivative Bracket Order) |
| marprt_f_h  | Covered Product margins (FX High leverage)         |
| marprt_f_b  | Covered Product margins (FX Bracket Order)         |
| marprt_c_h  | Covered Product margins (Commodity High leverage)  |
| marprt_c_b  | Covered Product margins (Commodity Bracket Order)  |

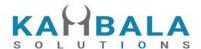

scripbskmar e i Scrip basket margin (Equity Intraday) scripbskmar\_e\_m Scrip basket margin (Equity Margin) scripbskmar\_e\_c Scrip basket margin (Equity Cash n Carry) Additional scrip basket margin (Derivative Intraday) addscripbskmrg\_ d i addscripbskmrg\_ Additional scrip basket margin (Derivative Margin) d m addscripbskmrg\_f Additional scrip basket margin (FX Intraday) addscripbskmrg\_f Additional scrip basket margin (FX Margin) addscripbskmrg\_ Additional scrip basket margin (Commodity Intraday) сi addscripbskmrg\_ Additional scrip basket margin (Commodity Margin) c\_m brkage\_e\_i Brokerage (Equity Intraday) Brokerage (Equity Margin) brkage\_e\_m brkage\_e\_c Brokerage (Equity CAC) Brokerage (Equity High Leverage) brkage\_e\_h brkage\_e\_b Brokerage (Equity Bracket Order) brkage\_d\_i Brokerage (Derivative Intraday) brkage\_d\_m Brokerage (Derivative Margin) brkage\_d\_h Brokerage (Derivative High Leverage) brkage\_d\_b Brokerage (Derivative Bracket Order) brkage\_f\_i Brokerage (FX Intraday) brkage\_f\_m Brokerage (FX Margin) Brokerage (FX High Leverage) brkage\_f\_h

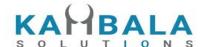

| brkage_f_b   | Brokerage (FX Bracket Order)                        |
|--------------|-----------------------------------------------------|
| brkage_c_i   | Brokerage (Commodity Intraday)                      |
| brkage_c_m   | Brokerage (Commodity Margin)                        |
| brkage_c_h   | Brokerage (Commodity High Leverage)                 |
| brkage_c_b   | Brokerage (Commodity Bracket Order)                 |
| request_time | This will be present only in a successful response. |
| emsg         | This will be present only in a failure response.    |

#### Sample Success Response:

```
"request_time":"18:07:31 29-05-2020",
  "stat":"Ok",
  "cash":"15000000000000000.00",
  "payin":"0.00",
  "payout":"0.00",
  "brkcollamt":"0.00",
  "unclearedcash": "0.00",
  "daycash":"0.00",
  "turnoverlmt":"500000000000000.00",
  "pendordvallmt":"20000000000000000.00",
  "turnover":"3915000.00",
  "pendordval":"2871000.00",
  "marginused": "3945540.00",
  "mtomcurper":"0.00",
  "urmtom": "30540.00",
  "grexpo":"3915000.00",
  "uzpnl_e_i":"15270.00",
  "uzpnl_e_m":"61080.00",
  "uzpnl_e_c":"-45810.00"
Sample Failure Response:
 "stat":"Not_Ok",
 "emsg":"Server Timeout: "
```

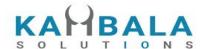

# Market Info

### **Get Index List**

Request to be POSTed to uri: /NorenWClient/GetIndexList

### **Request Details:**

| Parameter<br>Name | Possible value | Description                                       |
|-------------------|----------------|---------------------------------------------------|
| jData*            |                | Should send json object with fields in below list |
| jKey*             |                | Key Obtained on login success.                    |

| Json Fields | Possible value | Description       |
|-------------|----------------|-------------------|
| uid*        |                | Logged in User Id |
| exch*       |                | Exchange          |

### **Response Details:**

Response data will be in json format with below fields.

| Json Fields  | Possible value | Description                                         |
|--------------|----------------|-----------------------------------------------------|
| stat         | Ok or Not_Ok   | TopListNames success or failure indication.         |
| values       |                | Array Of Basket, Criteria pair.                     |
| request_time |                | This will be present only in a successful response. |
| emsg         |                | This will be present only in case of errors.        |

### Basket, Criteria pair Object :

| Json Fields Po | ossible value | Description |
|----------------|---------------|-------------|
|----------------|---------------|-------------|

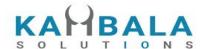

| idxname | Index Name                    |
|---------|-------------------------------|
| token   | Index token used to subscribe |

### Sample Output:

```
"request_time": "20:12:29 13-12-2020",
"values": [
    {
        "idxname": "HangSeng BeES-NAV",
        "token": "26016"
    },
    {
        "idxname": "India VIX",
        "token": "26017"
    },
    {
        "idxname": "Nifty 50",
        "token": "26000"
    },
        "idxname": "Nifty IT",
        "token": "26008"
    },
        "idxname": "Nifty Next 50",
        "token": "26013"
    },
        "idxname": "Nifty Bank",
        "token": "26009"
    },
        "idxname": "Nifty 500",
        "token": "26004"
    },
    {
```

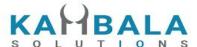

```
"idxname": "Nifty 100",
    "token": "26012"
},
{
    "idxname": "Nifty Midcap 50",
    "token": "26014"
},
{
    "idxname": "Nifty Realty",
    "token": "26018"
},
]
```

# **Get Top List Names**

Request to be POSTed to uri: /NorenWClient/TopListName

#### **Request Details:**

| Parameter<br>Name | Possible value | Description                                       |
|-------------------|----------------|---------------------------------------------------|
| jData*            |                | Should send json object with fields in below list |
| jKey*             |                | Key Obtained on login success.                    |

| Json Fields | Possible value | Description       |
|-------------|----------------|-------------------|
| uid*        |                | Logged in User Id |
| exch*       |                | Exchange          |

#### **Response Details:**

Response data will be in json format with below fields.

| Json Fields | Possible | Description |
|-------------|----------|-------------|
|             | value    |             |

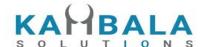

| stat         | Ok or Not_Ok | TopListNames success or failure indication.         |
|--------------|--------------|-----------------------------------------------------|
| values       |              | Array Of Basket, Criteria pair.                     |
| request_time |              | This will be present only in a successful response. |
| emsg         |              | This will be present only in case of errors.        |

#### Basket, Criteria pair Object :

| Json Fields | Possible value | Description |
|-------------|----------------|-------------|
| bskt        |                | Basket name |
| crt         |                | criteria    |

#### Sample Success Response :

```
"request_time":"13:08:22 03-06-2020",
"values":[
          {
                   "bskt":"NSEBL",
                   "crt":"VOLUME"
          },
           {
                   "bskt":"NSEBL",
                   "crt":"LTP"
          },
                   "bskt":"NSEBL",
                   "crt":"VALUE"
          },
           {
                   "bskt":"NSEEQ",
                   "crt":"VOLUME"
          },
           {
                   "bskt":"NSEEQ",
                   "crt":"LTP"
          },
           {
                   "bskt":"NSEEQ",
                   "crt":"VALUE"
          },
                   "bskt":"NSEALL",
```

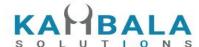

#### Sample Failure Response :

```
{
   "stat":"Not_Ok",
   "emsg":"Session Expired : Invalid Session Key"
}
```

# **Get Top List**

Request to be POSTed to uri: /NorenWClient/TopList

#### **Request Details:**

| Parameter<br>Name | Possible value | Description                                       |
|-------------------|----------------|---------------------------------------------------|
| jData*            |                | Should send json object with fields in below list |
| jKey*             |                | Key Obtained on login success.                    |

| Json Fields | Possible value | Description       |
|-------------|----------------|-------------------|
| uid*        |                | Logged in User Id |
| exch*       |                | Exchange          |
| tb*         | T or B         | Top or Bottom     |
| bskt*       |                | Basket name       |
| crt*        |                | criteria          |

#### **Response Details:**

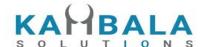

Response data will be in json format with below fields.

| Json Fields  | Possible value | Description                                         |
|--------------|----------------|-----------------------------------------------------|
| stat         | Ok or Not_Ok   | TopList success or failure indication.              |
| values       |                | Array of top / bottom contracts object              |
| request_time |                | This will be present only in a successful response. |
| emsg         |                | This will be present only in case of errors.        |

#### top / bottom contracts object :

| Json Fields | Possible value | Description           |
|-------------|----------------|-----------------------|
| tsym        |                | Trading symbol        |
| lp          |                | LTP                   |
| С           |                | Previous Close price  |
| V           |                | volume                |
| value       |                | Total traded value    |
| oi          |                | Open interest         |
| рс          |                | LTP percentage change |

### Sample Success Response :

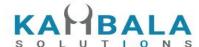

```
{
                              "tsym": "SHRENIK-EQ",
                              "lp":"1850.00",
                              "c":"1785.00",
                              "v":"206846",
                              "value":"368806418.00",
                              "oi":"0",
                              "Pc":"3.64"
                    },
                     {
                              "tsym":"REMSONSIND-EQ",
                              "lp":"6000.00",
                              "c":"5795.00",
                              "v":"3948",
                              "value":"22752324.00",
                              "Oi":"0",
                              "pc":"3.54"
                    },
                              "tsym":"AXISNIFTY-EQ",
                              "lp":"106700.00",
                              "c":"103301.00",
                              "v":"422",
                              "value":"43825544.00",
                              "oi":"0",
                              "Pc":"3.29"
                     }
               ]
    }
Sample Failure Response :
  "stat":"Not_Ok",
  "emsg":"Invalid Input: Missing uid or exch or bskt or tb or crt"
}
```

### Get Time Price Data (Chart data)

Request to be POSTed to uri: /NorenWClient/TPSeries

#### **Request Details:**

| Parameter<br>Name | Possible value | Description                                       |
|-------------------|----------------|---------------------------------------------------|
| jData*            |                | Should send json object with fields in below list |
| jKey*             |                | Key Obtained on login success.                    |

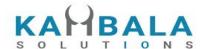

| Json Fields | Possible value | Description       |
|-------------|----------------|-------------------|
| uid*        |                | Logged in User Id |
| exch*       |                | Exchange          |
| token*      |                |                   |

### Response Details :

Response data will be in json format in case for failure.

| Json Fields | Possible value | Description                                  |
|-------------|----------------|----------------------------------------------|
| stat        | Not_Ok         | TPData failure indication.                   |
| emsg        |                | This will be present only in case of errors. |

Response data will be in json format in case for success.

| Json Fields | Possible value | Description                |
|-------------|----------------|----------------------------|
| stat        | Ok             | TPData success indication. |
| time        |                | DD/MM/CCYY hh:mm:ss        |
| into        |                | Interval open              |
| inth        |                | Interval high              |
| intl        |                | Interval low               |
| intc        |                | Interval close             |
| intvwap     |                | Interval vwap              |
| intv        |                | Interval volume            |
| V           |                | volume                     |

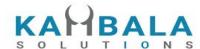

| intoi | Interval io change |
|-------|--------------------|
| oi    | oi                 |

#### Sample Success Response :

```
{
   "stat":"Ok",
   "time": "02-06-2020 15:46:23",
   "into":"0.00",
   "inth":"0.00",
   "intl":"0.00",
   "intc":"0.00",
   "intvwap":"0.00",
   "intv":"0",
   "intoi":"0",
   "v":"980515",
   "oi":"128702"
},
   "stat":"Ok",
   "time": "02-06-2020 15:45:23",
   "into":"0.00",
   "inth":"0.00",
   "intl":"0.00",
   "intc":"0.00",
   "intvwap":"0.00",
   "intv":"0",
   "intoi":"0",
   "v":"980515",
   "oi":"128702"
},
   "stat":"Ok",
   "time": "02-06-2020 15:44:23",
   "into":"0.00",
   "inth":"0.00",
   "intl":"0.00",
   "intc":"0.00",
   "intvwap":"0.00",
   "intv":"0",
   "intoi":"0",
   "v":"980515",
   "oi":"128702"
},
{
```

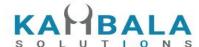

```
"stat":"Ok",
     "time": "02-06-2020 15:43:23",
      "into":"1287.00",
     "inth":"1287.00",
     "intl":"0.00",
      "intc":"1287.00",
     "intvwap":"128702.00",
     "intv":"4",
     "intoi":"128702",
      "v":"980515",
      "oi":"128702"
      "stat":"Ok",
     "time": "02-06-2020 15:42:23",
     "into":"0.00",
     "inth":"0.00",
      "intl":"0.00",
     "intc":"0.00",
     "intvwap":"0.00",
     "intv":"0",
     "intoi":"0",
      "v":"980511",
     "oi":"128702"
  }
]
Sample Failure Response:
   "stat":"Not Ok",
   "emsg": "Session Expired : Invalid Session Key"
}
```

## **Get Option Chain**

Request to be POSTed to uri: /NorenWClient/GetOptionChain

#### **Request Details:**

| Parameter<br>Name | Possible value | Description                                       |
|-------------------|----------------|---------------------------------------------------|
| jData*            |                | Should send json object with fields in below list |
| jKey*             |                | Key Obtained on login success.                    |

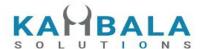

| Json Fields | Possible value | Description                                                                                                    |
|-------------|----------------|----------------------------------------------------------------------------------------------------|
| uid*        |                | Logged in User Id                                                                                                    |
| tsym*       |                | Search Text                                                                                                    |
| exch*       |                | Exchange (UI need to check if exchange in NFO / CDS / MCX / or any other exchange which has options, if not don't allow)                                                             |
| strprc*     |                | Mid price for option chain selection                                                                                                    |
| cnt*        |                | Number of strike to return on one side of the mid price for PUT and CALL. (example cnt is 4, total 16 contracts will be returned, if cnt is is 5 total 20 contract will be returned) |

#### Response Details :

Response data will be in json format with below fields.

| Json Fields | Possible value | Description                                                                               |
|-------------|----------------|-------------------------------------------------------------------------------------------|
| stat        | Ok or Not_Ok   | Market watch success or failure indication.                                               |
| values      |                | Array of json objects. (object fields given in below table)                               |
| emsg        |                | This will be present only in case of errors. That is: 1) Invalid Input 2) Session Expired |

| Json Fields of object in values Array | Possible value   | Description                            |
|---------------------------------------|------------------|----------------------------------------|
| exch                                  | NSE, BSE,<br>NFO | Exchange                               |
| tsym                                  |                  | Trading symbol of the scrip (contract) |
| token                                 |                  | Token of the scrip (contract)          |
| optt                                  |                  | Option Type                            |

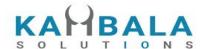

| strprc | Strike price    |
|--------|-----------------|
| рр     | Price precision |
| ti     | Tick size       |
| Is     | Lot size        |

# **Span Calculator**

Request to be POSTed to uri: /NorenWClient/SpanCalc

## Request Details :

| Parameter<br>Name | Possible value | Description                                       |
|-------------------|----------------|---------------------------------------------------|
| jData*            |                | Should send json object with fields in below list |

| Json Fields | Possible value | Description                                                                    |
|-------------|----------------|--------------------------------------------------------------------------------|
| actid*      |                | Any Account id, preferably actual account id if sending from post login screen |
| pos*        |                | Array of json objects. (object fields given in below table)                    |

| Json Fields of object in values Array | Possible value                    | Description       |
|---------------------------------------|-----------------------------------|-------------------|
| exch                                  | NFO, CDS, MCX                     | Exchange          |
| instname                              | FUTSTK, FUTIDX,<br>OPTSTK, FUTCUR | Instrument name   |
| symname                               | USDINR, ACC, ABB,<br>NIFTY        | Symbol name       |
| expd                                  | 2020-10-29                        | YYYY-MM-DD format |
| optt                                  | CE, PE                            | Option Type       |

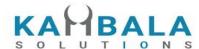

| strprc  | 11900.00, 71.0025 | Strike price        |
|---------|-------------------|---------------------|
| buyqty  |                   | Buy Open Quantity   |
| sellqty |                   | Sell Open Quantity  |
| netqty  |                   | Net traded quantity |

### Response Details :

Response data will be in json format with below fields.

| Json Fields | Possible value | Description                                           |
|-------------|----------------|-------------------------------------------------------|
| stat        | Ok or Not_Ok   | Market watch success or failure indication.           |
| span        |                | Span value                                            |
| expo        |                | Exposure margin                                       |
| span_trade  |                | Span value ignoring input fields buyqty, sellqty      |
| expo_trade  |                | Exposure margin ignoring input fields buyqty, sellqty |

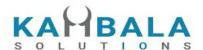

# Web Socket API

Connect to wss://api.broker1.com/NorenStream/NorenWS

#### **General Guidelines**

- 1) As soon as connection is done, a connection request should be sent with User id and login session id.
- 2) All input and output messages will be in json format.

#### Connect

#### Request:

| Json Fields | Possible value | Description                             |
|-------------|----------------|-----------------------------------------|
| t           | С              | 'c' represents connect task             |
| uid         |                | User ID                                 |
| actid       |                | Account id                              |
| source      | WEB / MOB      | Source should be same as login request. |
| susertoken  |                | User Session Token                      |

#### Response:

| Json Fields | Possible value | Description                                            |
|-------------|----------------|--------------------------------------------------------|
| t           | ck             | 'ck' represents connect acknowledgement                |
| uid         |                | User ID                                                |
| s           |                | Ok or Not_Ok(in case of invalid user id or session id) |

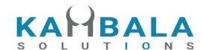

## Subscribe Touchline

#### Request:

| Json Fields | Possible value | Description                                                                 |
|-------------|----------------|-----------------------------------------------------------------------------|
| t           | t              | 't' represents touchline task                                               |
| k           |                | One or more scriplist for subscription. Example NSE 22#BSE 508123#NSE NIFTY |

#### Subscription Acknowledgement:

Number of Acknowledgements for a single subscription will be the same as the number of scrips mentioned in the key (k) field.

| Json Fields | Possible value                     | Description                               |
|-------------|------------------------------------|-------------------------------------------|
| t           | tk                                 | 'tk' represents touchline acknowledgement |
| е           | NSE, BSE, NFO                      | Exchange name                             |
| tk          | 22                                 | Scrip Token                               |
| pp          | 2 for NSE, BSE<br>4 for CDS USDINR | Price precision                           |
| ts          |                                    | Trading Symbol                            |
| ti          |                                    | Tick size                                 |
| Is          |                                    | Lot size                                  |
| lp          |                                    | LTP                                       |
| рс          |                                    | Percentage change                         |
| V           |                                    | volume                                    |
| 0           |                                    | Open price                                |
| h           |                                    | High price                                |
| I           |                                    | Low price                                 |

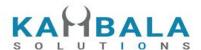

| С  | Close price         |
|----|---------------------|
| ар | Average trade price |

#### **TouchLine subscription Updates:**

Accept for t, e, and tk other fields may / may not be present.

| Json Fields | Possible value | Description                    |
|-------------|----------------|--------------------------------|
| t           | tf             | 'tf' represents touchline feed |
| е           | NSE, BSE, NFO  | Exchange name                  |
| tk          | 22             | Scrip Token                    |
| lp          |                | LTP                            |
| рс          |                | Percentage change              |
| V           |                | volume                         |
| 0           |                | Open price                     |
| h           |                | High price                     |
| I           |                | Low price                      |
| С           |                | Close price                    |
| ар          |                | Average trade price            |

# **Unsubscribe Touchline**

#### Request:

| Json Fields | Possible value | Description                                                         |
|-------------|----------------|---------------------------------------------------------------------|
| t           | u              | 'u' represents Unsubscribe Touchline                                |
| k           |                | One or more scriplist for unsubscription. Example NSE 22#BSE 508123 |

#### Response:

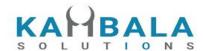

| Json Fields | Possible value | Description                                                         |
|-------------|----------------|---------------------------------------------------------------------|
| t           | uk             | 'uk' represents Unsubscribe Touchline acknowledgement               |
| k           |                | One or more scriplist for unsubscription. Example NSE 22#BSE 508123 |

# Subscribe Depth

#### Request:

| Json Fields | Possible value | Description                                                       |
|-------------|----------------|-------------------------------------------------------------------|
| t           | d              | 'd' represents depth subscription                                 |
| k           |                | One or more scriplist for subscription. Example NSE 22#BSE 508123 |

#### **Subscription Depth Acknowledgement:**

Number of Acknowledgements for a single subscription will be the same as the number of scrips mentioned in the key (k) field.

| Json Fields | Possible value | Description                           |
|-------------|----------------|---------------------------------------|
| t           | dk             | 'dk' represents depth acknowledgement |
| е           | NSE, BSE, NFO  | Exchange name                         |
| tk          | 22             | Scrip Token                           |
| lp          |                | LTP                                   |
| рс          |                | Percentage change                     |
| v           |                | volume                                |
| 0           |                | Open price                            |
| h           |                | High price                            |

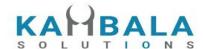

Low price Close price Average trade price ар ltt Last trade time Last trade quantity ltq Total Buy Quantity tbq Total Sell Quantity tsq bq1 Best Buy Quantity 1 Best Buy Quantity 2 bq2 Best Buy Quantity 3 bq3 Best Buy Quantity 4 bq4 bq5 Best Buy Quantity 5 bp1 Best Buy Price 1 bp2 Best Buy Price 2 Best Buy Price 3 bp3 Best Buy Price 4 bp4 Best Buy Price 5 bp5 Best Buy Orders 1 bo1 Best Buy Orders 2 bo2 bo3 Best Buy Orders 3 Best Buy Orders 4 bo4 bo5 Best Buy Orders 5 Best Sell Quantity 1 sq1 sq2 Best Sell Quantity 2 sq3 Best Sell Quantity 3

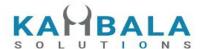

| sq4 | Best Sell Quantity 4                                           |
|-----|----------------------------------------------------------------|
| sq5 | Best Sell Quantity 5                                           |
| sp1 | Best Sell Price 1                                              |
| sp2 | Best Sell Price 2                                              |
| sp3 | Best Sell Price 3                                              |
| sp4 | Best Sell Price 4                                              |
| sp5 | Best Sell Price 5                                              |
| so1 | Best Sell Orders 1                                             |
| so2 | Best Sell Orders 2                                             |
| so3 | Best Sell Orders 3                                             |
| so4 | Best Sell Orders 4                                             |
| so5 | Best Sell Orders 5                                             |
| Ic  | Lower Circuit Limit                                            |
| uc  | Upper Circuit Limit                                            |
| 52h | 52 week high low in other exchanges, Life time high low in mcx |
| 521 | 52 week high low in other exchanges, Life time high low in mcx |

### **Depth subscription Updates**:

| Json Fields | Possible value | Description                |
|-------------|----------------|----------------------------|
| t           | df             | 'df' represents depth feed |
| е           | NSE, BSE, NFO  | Exchange name              |
| tk          | 22             | Scrip Token                |
| lp          |                | LTP                        |
| рс          |                | Percentage change          |

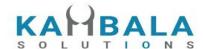

volume Open price h High price Low price Close price С ар Average trade price ltt Last trade time ltq Last trade quantity Total Buy Quantity tbq tsq Total Sell Quantity Best Buy Quantity 1 bq1 bq2 Best Buy Quantity 2 Best Buy Quantity 3 bq3 Best Buy Quantity 4 bq4 Best Buy Quantity 5 bq5 bp1 Best Buy Price 1 bp2 Best Buy Price 2 Best Buy Price 3 bp3 Best Buy Price 4 bp4 bp5 Best Buy Price 5 Best Buy Orders 1 bo1 Best Buy Orders 2 bo2 Best Buy Orders 3 bo3 Best Buy Orders 4 bo4 Best Buy Orders 5 bo5

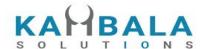

| sq1 | Best Sell Quantity 1                                           |
|-----|----------------------------------------------------------------|
| sq2 | Best Sell Quantity 2                                           |
| sq3 | Best Sell Quantity 3                                           |
| sq4 | Best Sell Quantity 4                                           |
| sq5 | Best Sell Quantity 5                                           |
| sp1 | Best Sell Price 1                                              |
| sp2 | Best Sell Price 2                                              |
| sp3 | Best Sell Price 3                                              |
| sp4 | Best Sell Price 4                                              |
| sp5 | Best Sell Price 5                                              |
| so1 | Best Sell Orders 1                                             |
| so2 | Best Sell Orders 2                                             |
| so3 | Best Sell Orders 3                                             |
| so4 | Best Sell Orders 4                                             |
| so5 | Best Sell Orders 5                                             |
| Ic  | Lower Circuit Limit                                            |
| uc  | Upper Circuit Limit                                            |
| 52h | 52 week high low in other exchanges, Life time high low in mcx |
| 521 | 52 week high low in other exchanges, Life time high low in mcx |

#### Sample Message:

```
{
    "t": "df",
    "e": "NSE",
    "tk": "22",
    "o": "1166.00",
```

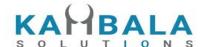

```
"h": "1179.00",
"1": "1145.35",
"c": "1152.65",
"ap": "1159.74",
"v": "819881",
"tbq": "120952",
"tsq": "131730",
"bp1": "1156.00",
"sp1": "1156.50",
"bp2": "1155.80",
"sp2": "1156.55",
"bp3": "1155.75",
"sp3": "1156.65",
"bp4": "1155.70",
"sp4": "1156.70",
"bp5": "1155.65",
"sp5": "1156.75",
"bq1": "4",
"sq1": "10",
"bq2": "67",
"sq2": "63",
"bq3": "83",
"sq3": "1",
"bq4": "139",
"sq4": "53",
"bq5": "393",
"sq5": "94"
```

# **Unsubscribe Depth**

#### Request:

}

| Json Fields | Possible value | Description                                                         |
|-------------|----------------|---------------------------------------------------------------------|
| t           | ud             | 'ud' represents Unsubscribe depth                                   |
| k           |                | One or more scriplist for unsubscription. Example NSE 22#BSE 508123 |

#### Response:

| Json Fields | Possible value | Description |
|-------------|----------------|-------------|
|-------------|----------------|-------------|

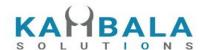

| t | udk | 'udk' represents unsubscribe depth acknowledgement                  |
|---|-----|---------------------------------------------------------------------|
| k |     | One or more scriplist for unsubscription. Example NSE 22#BSE 508123 |

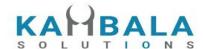

# Subscribe Order Update

#### Request:

| Json Fields | Possible value | Description                                         |
|-------------|----------------|-----------------------------------------------------|
| t           | О              | 'o' represents order update subscription task       |
| actid       |                | Account id based on which order updated to be sent. |

### **Subscription Acknowledgement:**

| Json Fields | Possible value | Description                                               |
|-------------|----------------|-----------------------------------------------------------|
| t           | ok             | 'ok' represents order update subscription acknowledgement |

### Order Update subscription Updates :

| Json Fields | Possible value | Description                                                                |
|-------------|----------------|----------------------------------------------------------------------------|
| t           | om             | 'om' represents touchline feed                                             |
| norenordno  |                | Noren Order Number                                                         |
| uid         |                | User Id                                                                    |
| actid       |                | Account ID                                                                 |
| exch        |                | Exchange                                                                   |
| tsym        |                | Trading symbol                                                             |
| qty         |                | Order quantity                                                             |
| prc         |                | Order Price                                                                |
| prd         |                | Product                                                                    |
| status      |                | Order status (open, complete, rejected etc)                                |
| reporttype  |                | Order event for which this message is sent out. (fill, rejected, canceled) |

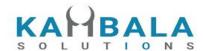

| trantype   | Order transaction type, buy or sell          |
|------------|----------------------------------------------|
| prctyp     | Order price type (LMT, MKT, SL-LMT, SL-MKT)  |
| ret        | Order retention type (DAY, EOS, IOC,)        |
| fillshares | Filled shares                                |
| avgprc     | Average fill price                           |
| rejreason  | Order rejection reason, if rejected          |
| exchordid  | Exchange Order ID                            |
| cancelqty  | Canceled quantity, in case of canceled order |
| remarks    | User added tag, while placing order          |
| dscqty     | Disclosed quantity                           |
| trgprc     | Trigger price for SL orders                  |

# Unsubscribe Order Update

## Request:

| Json Fields | Possible value | Description                              |
|-------------|----------------|------------------------------------------|
| t           | uo             | 'uo' represents Unsubscribe Order update |

### Response:

| Json Fields | Possible value | Description                                               |
|-------------|----------------|-----------------------------------------------------------|
| t           | uok            | 'uok' represents Unsubscribe Order update acknowledgement |